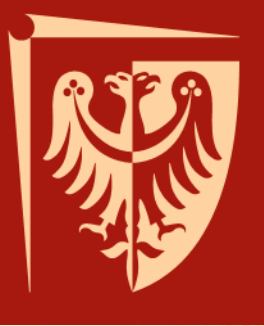

### **Internetowe Bazy Danych**

dr inż. Roman Ptak Katedra Informatyki Technicznej roman.ptak@pwr.edu.pl

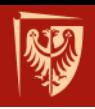

### **Plan wykładu 1.**

- Sprawy organizacyjne
- Wprowadzenie w zagadnienie
- Projektowanie systemów informatycznych
	- Analiza ekonomiczna SWOT
- Przykłady serwisów internetowych
- Wybór technologii oraz architektury
	- Języki programowania
	- Serwery baz danych
	- Technologie udostępniania informacji
- <sup>2</sup> Technologie dostępu do danych

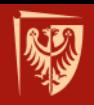

### **Sprawy organizacyjne**

- Forma zajęć:
	- wykład (15 h)
	- projekt (15 h)
- Wykłady: poniedziałek (TP) 9:30-11:45
	- 12.10, 26.10, 9.11, 23.11, **7.12**
- Materiały odstępne pod adresem: roman.ptak.staff.iiar.pwr.wroc.pl

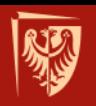

### **Konsultacje**

dr inż. Roman Ptak e-mail: roman.ptak@pwr.edu.pl bud. C3, pok. 321 • ?

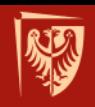

## **Warunki zaliczenia przedmiotu**

- Zaliczenie wykładu na ocenę na podstawie kolokwium zaliczeniowego (i obecności na wykładzie)
- Zwolnienie z kolokwium na podstawie oceny z projektów
- Zaliczenie projektów na ocenę

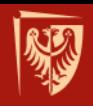

## **Program wykładu**

- Wprowadzenie architektura internetowych systemów z bazami danych
	- Technologie bazodanowe
	- Technologie webowe
- Bezpieczeństwo internetowych baz danych
- Zasady używania języka PHP, Python (i innych technologii) w projektach internetowych baz danych
- Budowa systemów z użyciem technologii MySQL, …
- Przygotowywanie dokumentacji projektowej

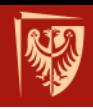

### **Literatura podstawowa**

- Tim Converse, Joyce Park, *Clark Morgan, PHP5 i MySQL. Biblia*, Helion, 2005.
- Luke Welling, Laura Thomson, *PHP i MySQL. Tworzenie stron WWW. Vademecum profesjonalisty*, Helion, 2009.
- Julie C. Meloni, *PHP, MySQL i Apache dla każdego. Wydanie III*, Helion 2007.
- Thomas Connolly, Carolyn Begg, *Systemy baz danych. Praktyczne metody projektowania, implementacji i zarządzania. Tom 2*, RM, 2004.

 $22$ 

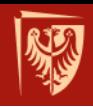

### **Literatura uzupełniająca**

- Marcin Lis, *PHP. 101 praktycznych skryptów. Wydanie II*, Helion, 2007.
- Łukasz Sosna, *101 porad. PHP i MySQL*, Mikom, 2005.
- Stephan Schmidt et al., PEAR. Programowanie w PHP, Helion, 2007.
- Jacek Matulewski, Sławomir Orłowski, Technologie ASP.NET i ADO.NET w Visual Web Developer, Helion, 2007.

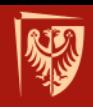

### **Literatura uzupełniająca - c.d.**

- Mark Lutz, Python. Wprowadzenie. Wydani Helion, 2010.
- Jeff Forcier, Paul Bissex, Wesley Chun, *Python i Django. Programowanie aplikacji webowych*, Helion, 2009.
- Aidas Bendoraitis, *Aplikacje internetowe z Django. Najlepsze receptury*, Helion, 2015.
- Larry Ullman, *Ruby. Szybki start*, Helion, 2009.
- Edward Benson, *Rails. Sztuka programowania*, Helion, 2009.

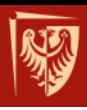

# **WPROWADZENIE**

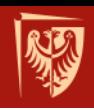

## **Czym są internetowe bazy danych?**

- Zbiór danych dostępny w Internecie z możliwością edycji i zarządzania nim.
- Uporządkowany zbiór danych z pewnej dziedziny tematycznej, zorganizowany w sposób umożliwiający ich wyszukiwanie według zadanych kryteriów.
- Często stosowane są relacyjne bazy danych – podzbiory danych są ze sobą powiązane, współpracujące ze sobą.

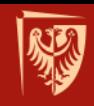

## **Cele projektów informatycznych wykorzystujących bazy danych:**

- zastąpienie dotychczasowego systemu w celu poprawienia wydajności (gdy system "ręczny" lub komputerowy nie nadąża z przetwarzaniem dużej ilości transakcji lub nie umożliwia ich realizacji na dużą skalę),
- obniżkę kosztów związanych z realizacją transakcji lub dystrybucją informacji (np. rezygnacja z "papierowego" przekazywania informacji w dużych firmach), a w przypadku sklepów internetowych – brak kosztów związanych z obsługą osób nie dokonujących żadnych transakcji,
- uzyskanie lepszego obiegu informacji w przypadku systemów związanych z jej dystrybucją lub zwiększenie 12 liczby klientów.

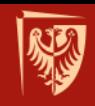

## **Cele projektów informatycznych wykorzystujących bazy danych:**

- poprawę *image* przedsiębiorstwa,
- zwiększenie "dostępności" firmy dla klienta (nie jest problemem 24 h dostęp),
- uzyskanie możliwości zbierania i wykorzystywania informacji o guście i upodobaniach klientów (w tym zakresie stosowane są nawet techniki znane wcześniej ze zwykłych sklepów, np. ustawianie przy kasach odpowiednich produktów = np. wyświetlanie w odpowiedni sposób informacji w oknie koszyka).

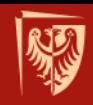

## **Typowe zastosowania internetowych baz danych:**

- serwisy WWW m. in. uniezależnienie prezentowanych treści od "wyglądu" witryny,
	- część **informacyjna** i **transakcyjna** serwisu
- e commerce,
- inne usługi np. serwer poczty WWW, forum internetowe, baza dokumentów.

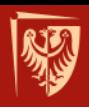

# **ANALIZA SYSTEMÓW INFORMATYCZNYCH**

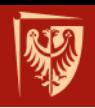

### **Zakres funkcjonalny systemów informatycznych:**

- misja i produkty firmy, rynki i klienci,
- analiza otoczenia i czynników zewnętrznych związanych z technologią informatyczną,
- analiza potencjału firmy z uwzględnieniem wsparcia informatycznego,
- analiza technologii informatycznej.

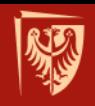

### **Ryzyka i zagrożenia związane z projektem:**

- złe oszacowanie kosztów przedsięwzięcia,
- niedopracowany lub nieprzemyślany projekt interfejsu,
- trudności z implementacją nieprzewidzianych wcześniej elementów – skalowalność systemu,
- niezrozumienie lub zła specyfikacja potrzeb zleceniodawcy i odbiorcy projektu przez "informatyków".

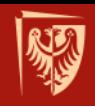

## **Ryzyka i zagrożenia (inne):**

- trudności z "dotarciem" odbiorcy do naszej witryny,
- działania hakerów (crackerów),
- awarie sprzętu oraz błędy w oprogramowaniu,
- często zmieniające się przepisy prawne,
- zawodność dostawców,
- aktualizacja danych (np. modyfikacja cen).

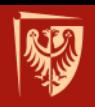

## **Analiza SWOT**

- Jedna z technik analitycznych, służących do porządkowania wszelkich informacji na temat danej firmy.
- Pomaga w analizie zewnętrznej jak i wewnętrznej danego środowiska.

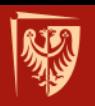

### **Analiza SWOT**

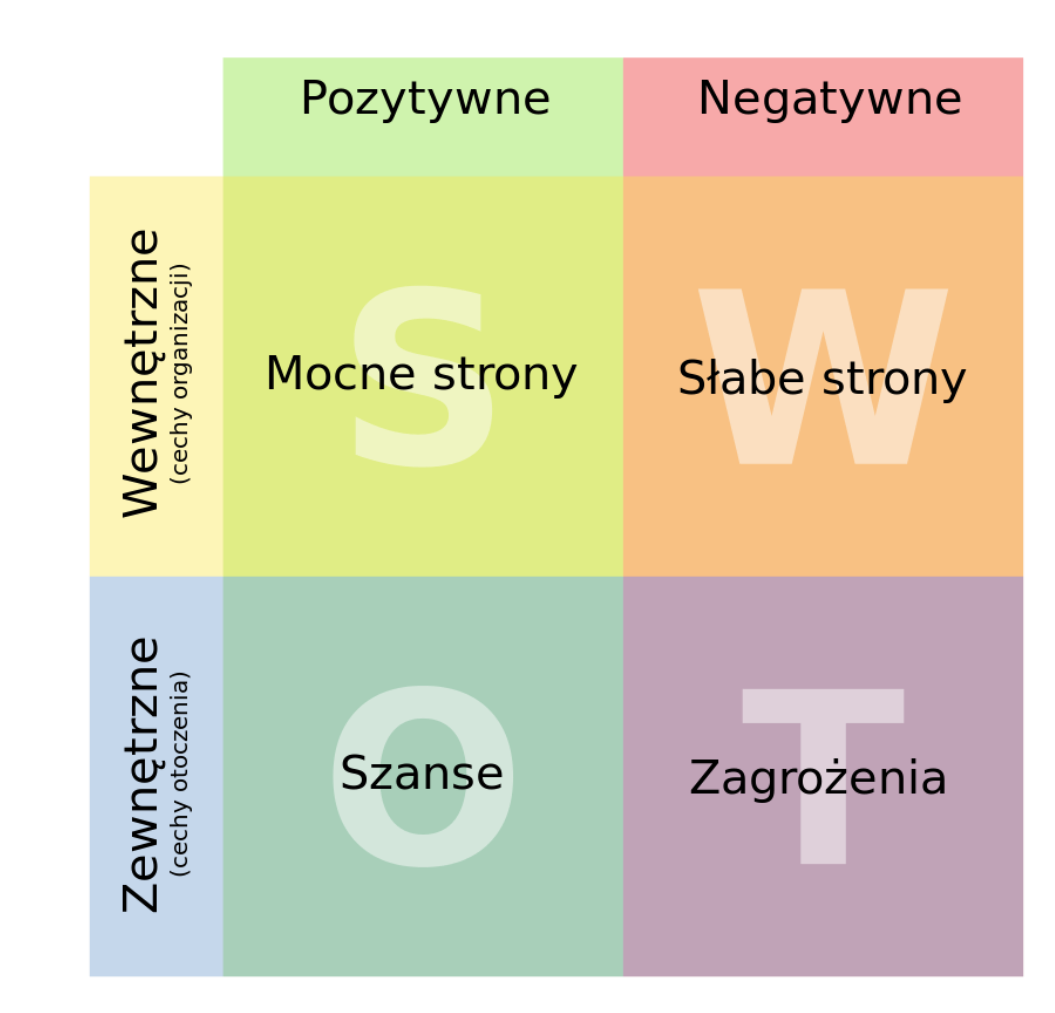

20

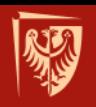

21

### Politechnika Wrocławska

# **Przykłady**

- Ogrodnictwo
- Zakład fryzjerski
	- [przykład2](http://roman.ptak.staff.iiar.pwr.wroc.pl/Analiza_SWOT_salonu_fryzjerskiego.docx)
- Kręgielnia
	- [przykład3](http://roman.ptak.staff.iiar.pwr.wroc.pl/Analiza_SWOT_kregielni.docx)
- źródła:

#### Jakość - duże walory smakowe http://www.megapedia.pl/analiza-swot.htr owoców z Polski

- http://analiza-swot.pl/zobacz-przyklady Marka kreowana przez duże<br>http://analiza-swot.pl/zabacz-przyklady zakłady produkcyjne
- http://analiza-swot.pl/zobacz-przyklady

Specjalizacja - na przykład w produkcji pomidorów wielkoowocowych

**MOCNE STRONY (Strenghts)** 

eksport pomidorów na rynki

Położenie - możliwość uprawy

największego w Europie rynku

Robocizna - nadal tanja sila

zachodnioeuropejskie

w gruncie przy paliku

Lokalizacja - bliskość

zbytu, jakim są Niemcy

SZANSE (Opportunities)

Sprzedaż - możliwość eksportu w

okresie od maja do listopada

robocza

**SŁABE STRONY (Weaknesses)** Klimat - produkcja w okresie od Technologia - brak dobrych marca do października umożliwia specjalistów do prowadzenia

produkcji

Sprzedaż i marketing - małe szanse rozwoju przy sprzedaży indwvidualnej

Doinwestowanie - brak środków na wdrożenie nowych technologii

### Wydajność pracowników

- niedostateczna wiedza i umiejetności pracowników sezonowych

Nawożenie - używanie gotowych mieszanek o wiele droższych niż nawozy pojedyncze

### Powolne zmiany -

konserwatywny sposób myślenia wielu producentów, brak grup producenckich

### ZAGROŻENIA (Threats)

Import z krajów o cieplejszym klimacie, obniżający opłacalność produkcji szklarniowej w cyklu całorocznym

Rosnace ceny energii

Kontrola jakości - jest prowadzona przez wielu dużych odbiorców

Migracja pracowników - coraz więcej osób wyjeżdża do pracy na Zachód

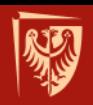

### **Przykładowe czynniki – system informatyczny**

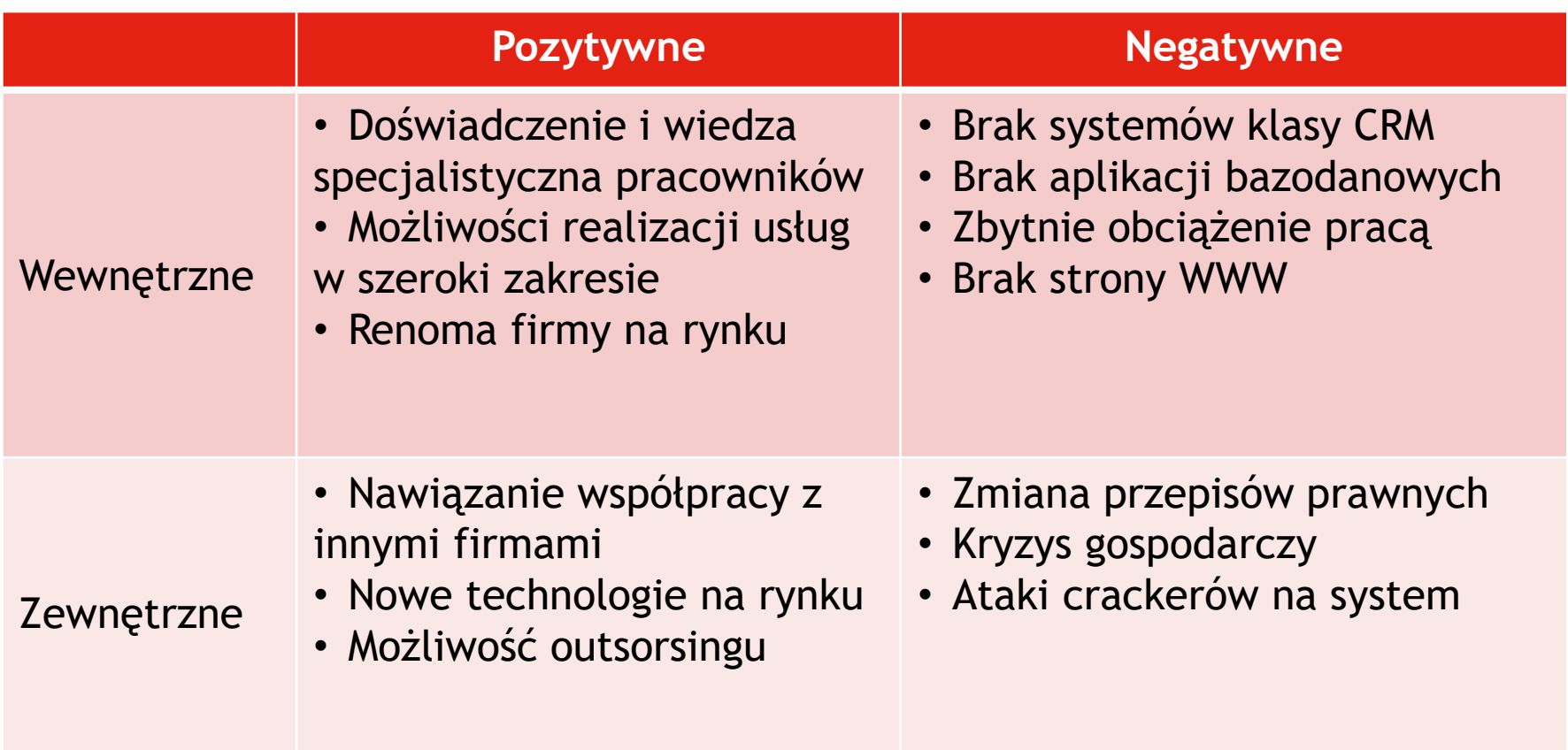

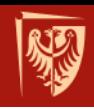

## **ANALIZA POWIĄZAŃ SWOT**

- Czy określona mocna strona pozwala wykorzystać daną szansę? (S→O)
- Czy określona mocna strona pozwala ograniczyć dane zagrożenie? (S→T)
- Czy określona słaba strona ogranicza możliwość wykorzystania danej szansy?  $(W\rightarrow O)$
- Czy określona słaba strona potęguje dane zagrożenie? (W→T)

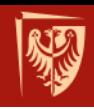

# **ANALIZA POWIĄZAŃ TOWS**

- Czy określona szansa potęguje daną silną stronę?  $(0 \rightarrow S)$
- Czy określone zagrożenie ogranicza daną silną stronę? (T→S)
- Czy określona szansa pozwala osłabić daną słabą stronę? (O→W)
- Czy określone zagrożenie wzmacnia daną słabą stronę? (T→W)

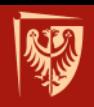

## **Strategie organizacji**

- Agresywna (S-O)
- Konserwatywna (S-T)
- Konkurencyjna (W-O)
- Defensywna (W-T)

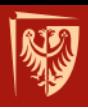

# **PRZYKŁADY SERWISÓW**

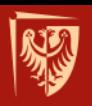

## **Allegro.pl**

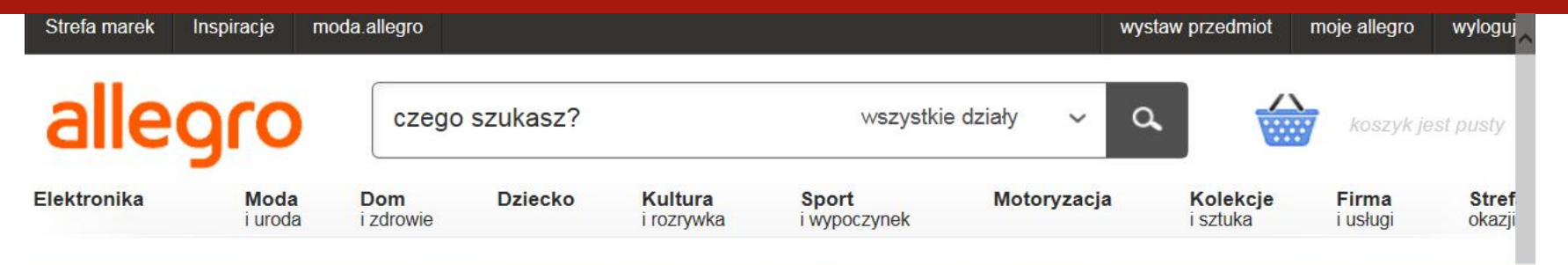

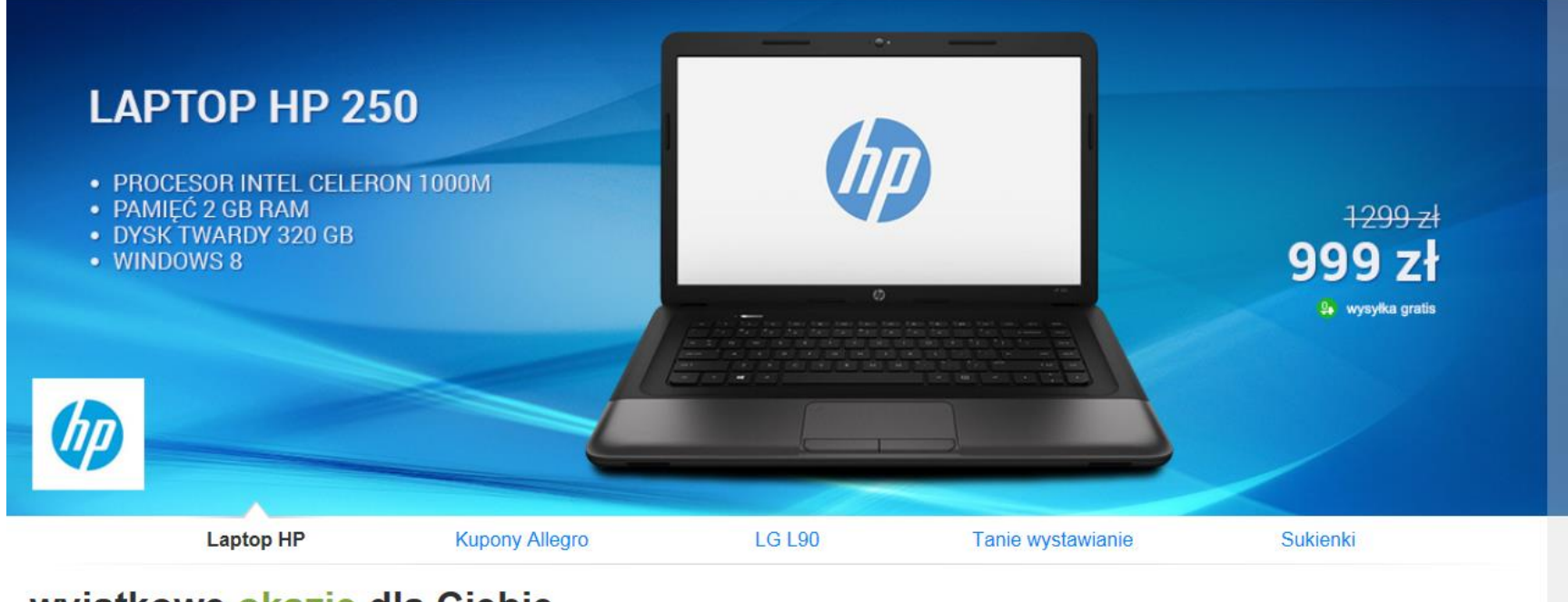

### wyjątkowe okazje dla Ciebie

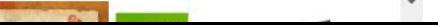

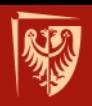

## **Allegro.pl**

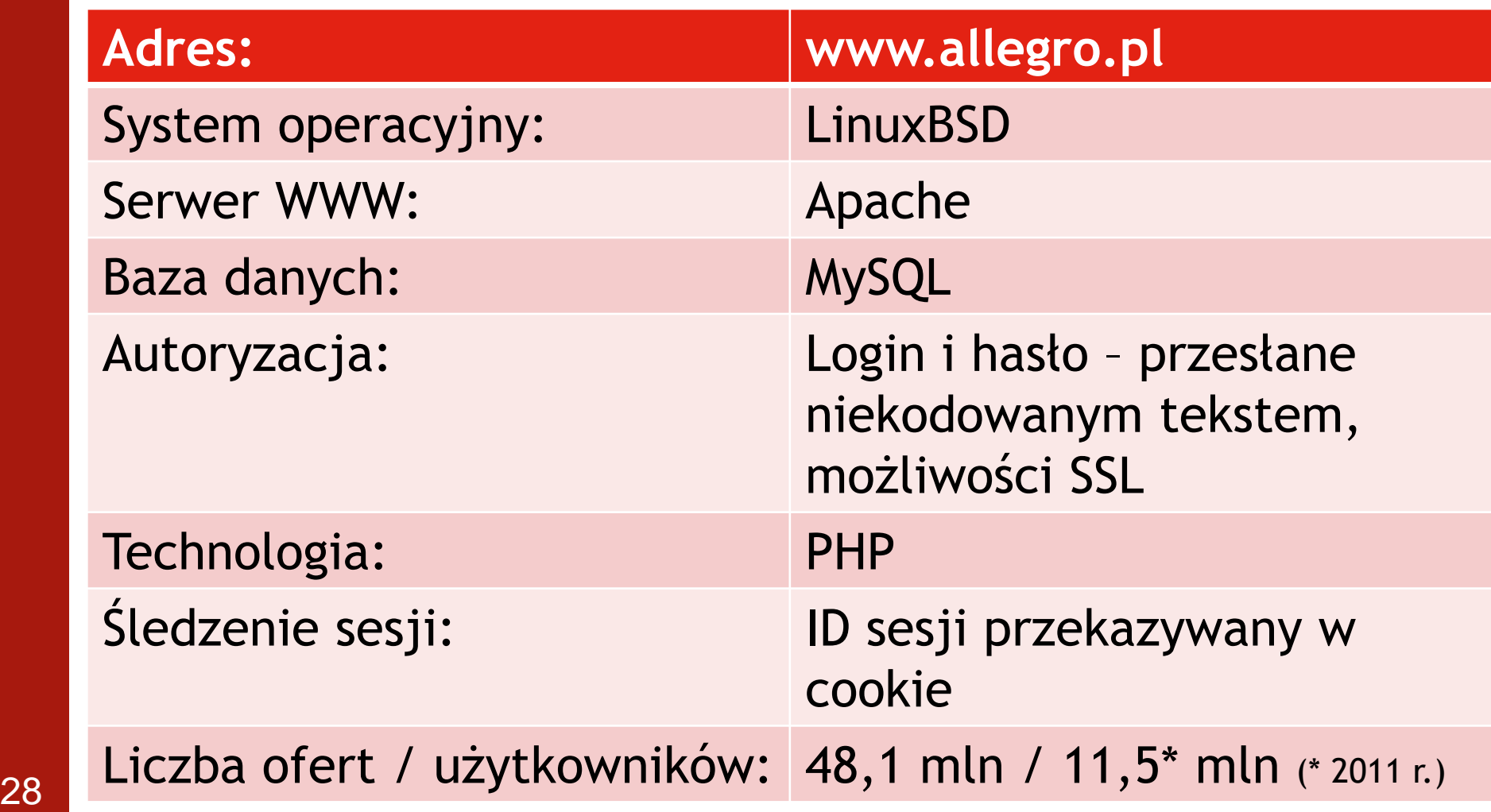

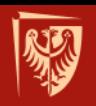

### **Realizacje IBD**

- *Database Driven Websites*
- *sklepy internetowe, blogi, CMS i inne*

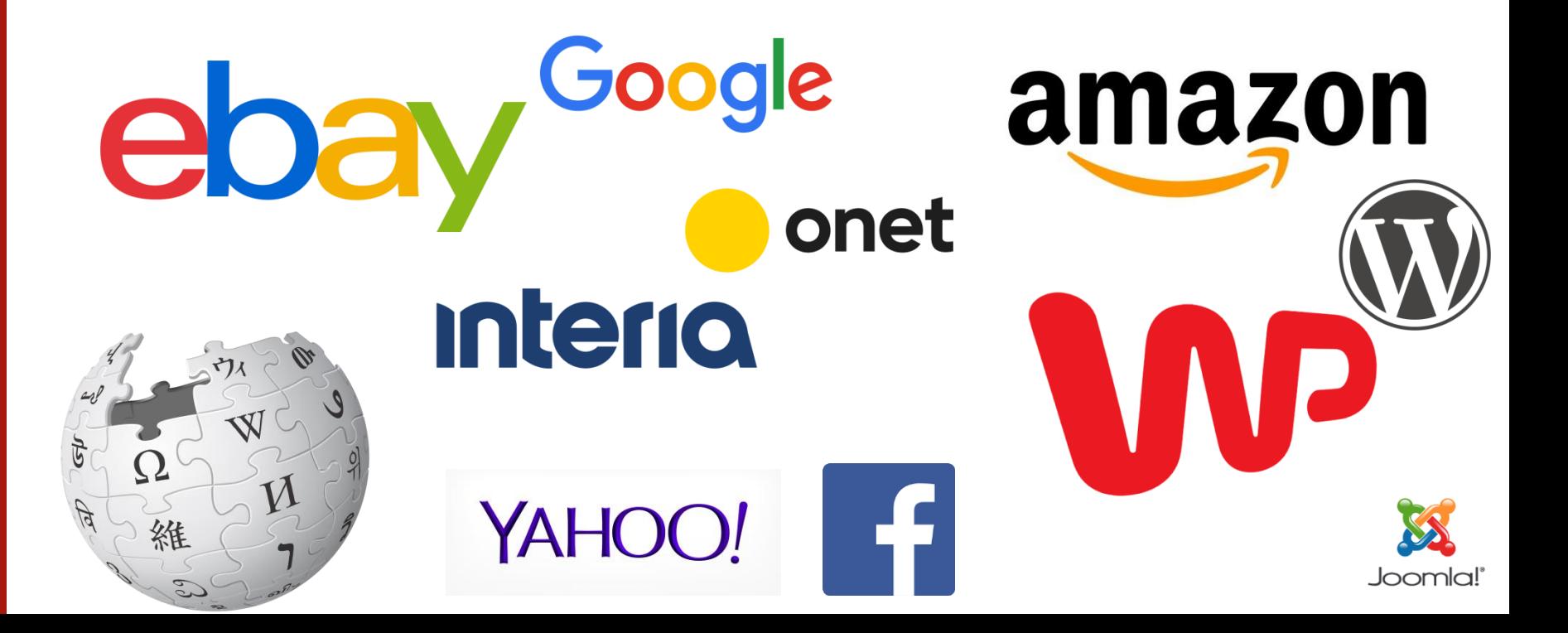

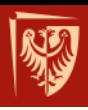

# **WYBÓR TECHNOLOGII ORAZ ARCHITEKTURY**

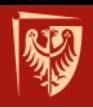

### **Rozwój systemów komputerowych**

- Lata 30/40 XX w. pierwsze komputery
- Systemy scentralizowane (np. IBM **Mainframe** od 1952 r.)
	- dostęp poprzez terminale
- Systemy sieciowe
	- Architektury klient-server
	- wykorzystanie sieci komputerowych (LAN, WAN)
	- dwuwarstwowe, trójwarstwowe, wielowarstwowe
	- rozproszone BD | rozproszone przetwarzanie danych (scentralizowana BD w sieci WAN, np. Internet)
	- przetwarzanie w "chumurze" (ang. *cloud computing*) XXI w.

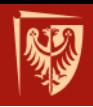

### **Systemy scentralizowane**

- Oparte o duże komputery (*mainframes*); rozwój od początku 1950 roku.
- Użytkownicy korzystają z systemu poprzez zdalne terminale znakowe lub sieć lokalną;
- Posiadają scentralizowane systemy operacyjne.

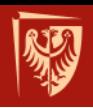

### **Systemy sieciowe**

- Początek Internetu: 29 października 1969 r. powstały pierwsze węzły sieci ARPANET (ang. *Advanced Research Projects Agency Network*)
- Wykorzystują sieciowe systemy operacyjne Unix BSD (rozwijany od 1969 roku)
- Różne rodzaje systemów:
	- Unix/Linux,
	- Windows (serwery i stacje robocze),
	- system Novell NetWare.

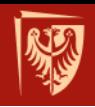

### **Cele projektantów systemów sieciowych**

- Udostępnienie użytkownikom zdalnym zasobów i usług zarządzanych lokalnie przez serwery
- Zapewnienie udogodnień w dostępie do rozproszonych zasobów
- Zwiększenie efektywności i niezawodności przetwarzania.

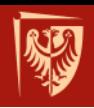

## **Zalety systemów sieciowych:**

- Współdzielenie zasobów;
- Ułatwiona komunikacja sieciowa;
- Zwiększona wydajność przetwarzania;
- Zwiększona niezawodność.

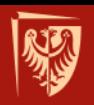

## **Scentralizowna BD - przykład**

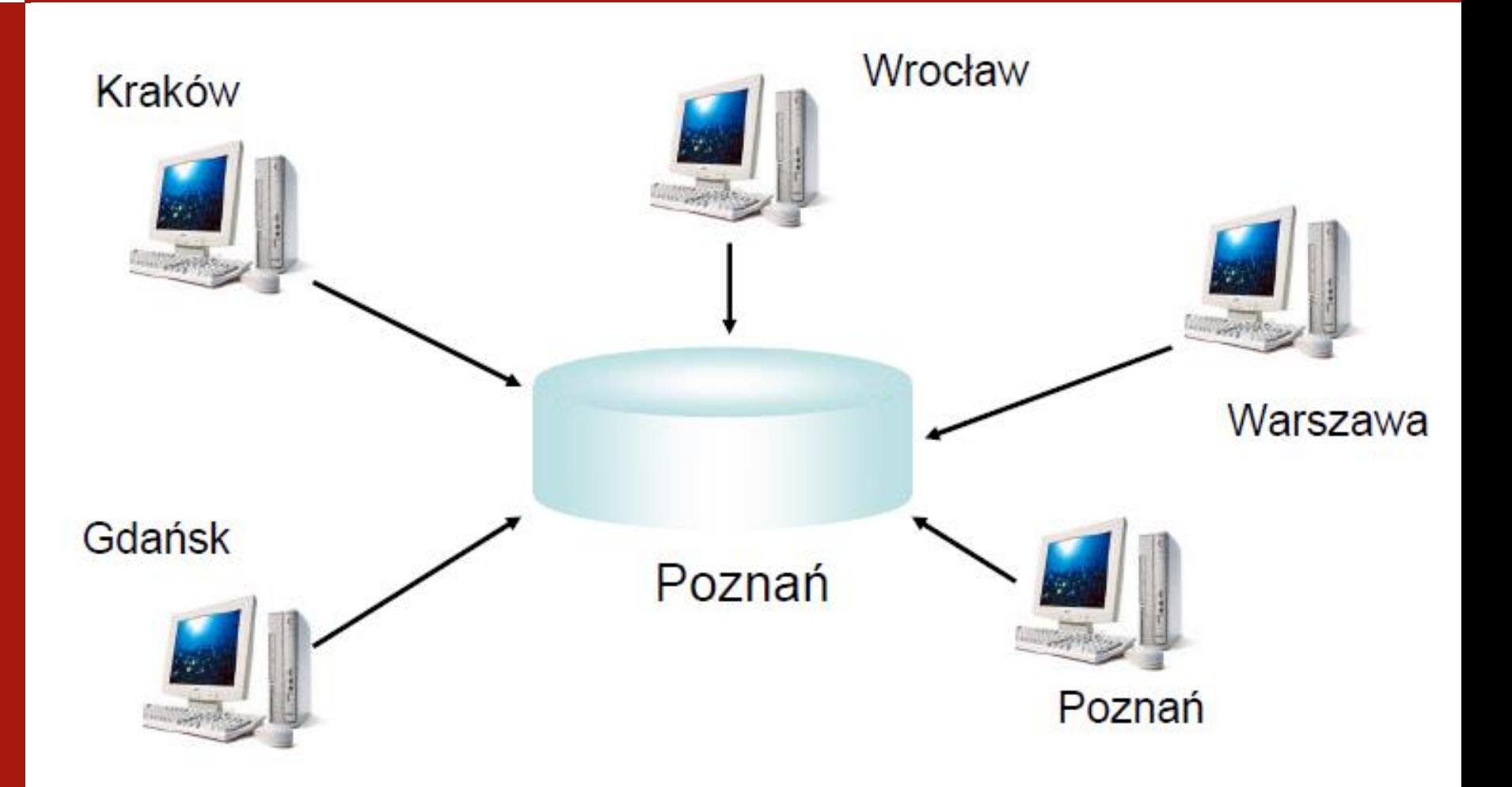
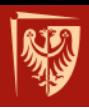

## **ROZPROSZONE BAZY DANYCH**

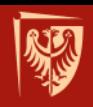

## **Rozproszona baza danych**

- **Rozproszona baza danych**  logicznie powiązany zbiór danych, współużytkowany przez wiele osób, fizycznie rozproszony w sieci komputerowej
- **Rozproszony system zarządzania bazą danych (RSZBD)** – oprogramowanie umożliwiające zarządzenie rozproszoną bazą danych
	- Rozproszenie danych jest niewidoczne (przezroczyste) dla użytkownika

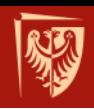

## **Rozproszona baza danych**

- Zbiór współpracujących z sobą baz danych (lokalne BD)
- Każda z baz lokalnych znajduje się na innym serwerze
- Z punktu widzenia użytkownika bazy lokalne logicznie stanowią jedną BD

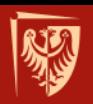

#### **Rozproszona baza danych**

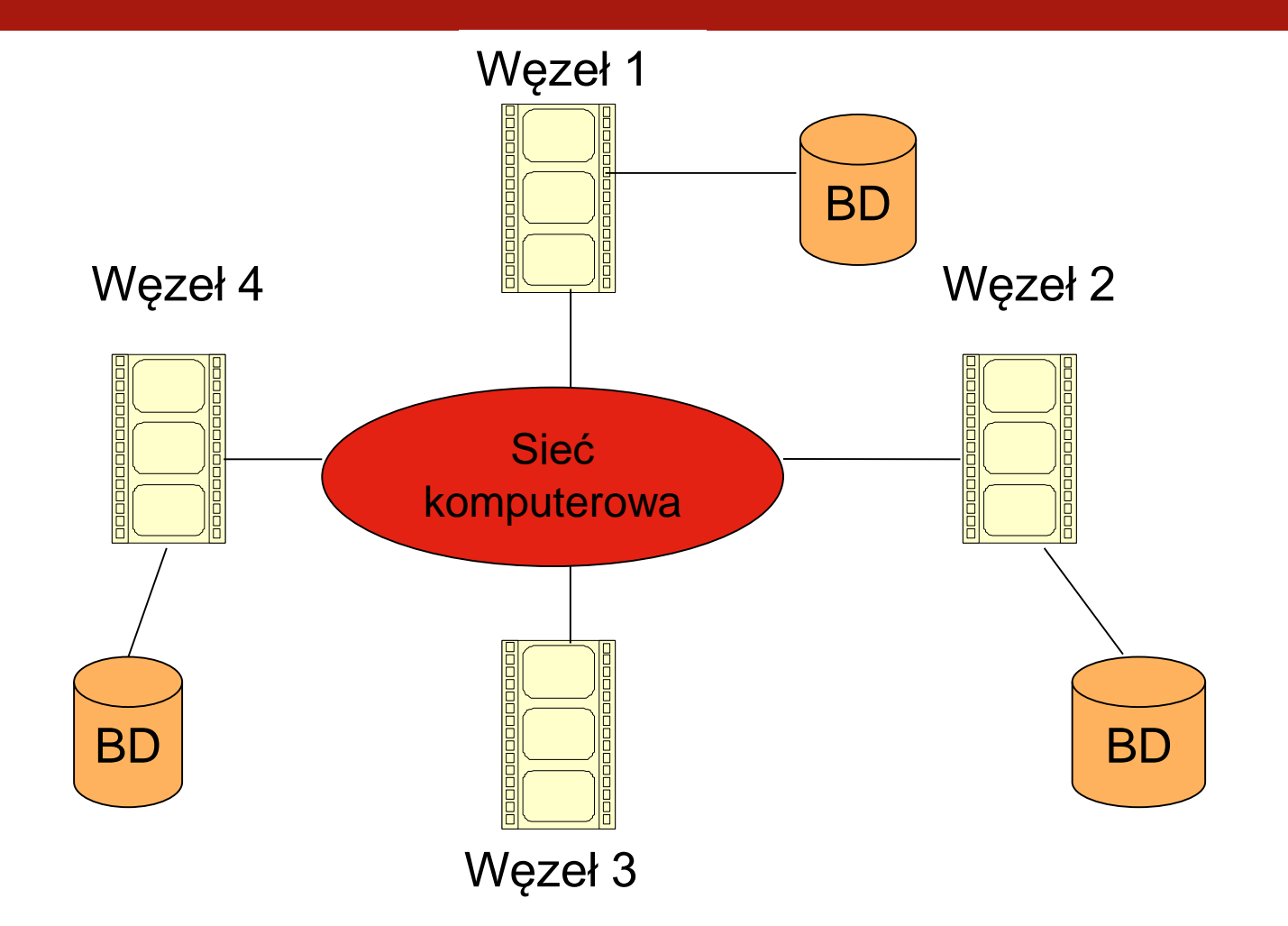

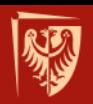

## **Rozproszona BD - przykład**

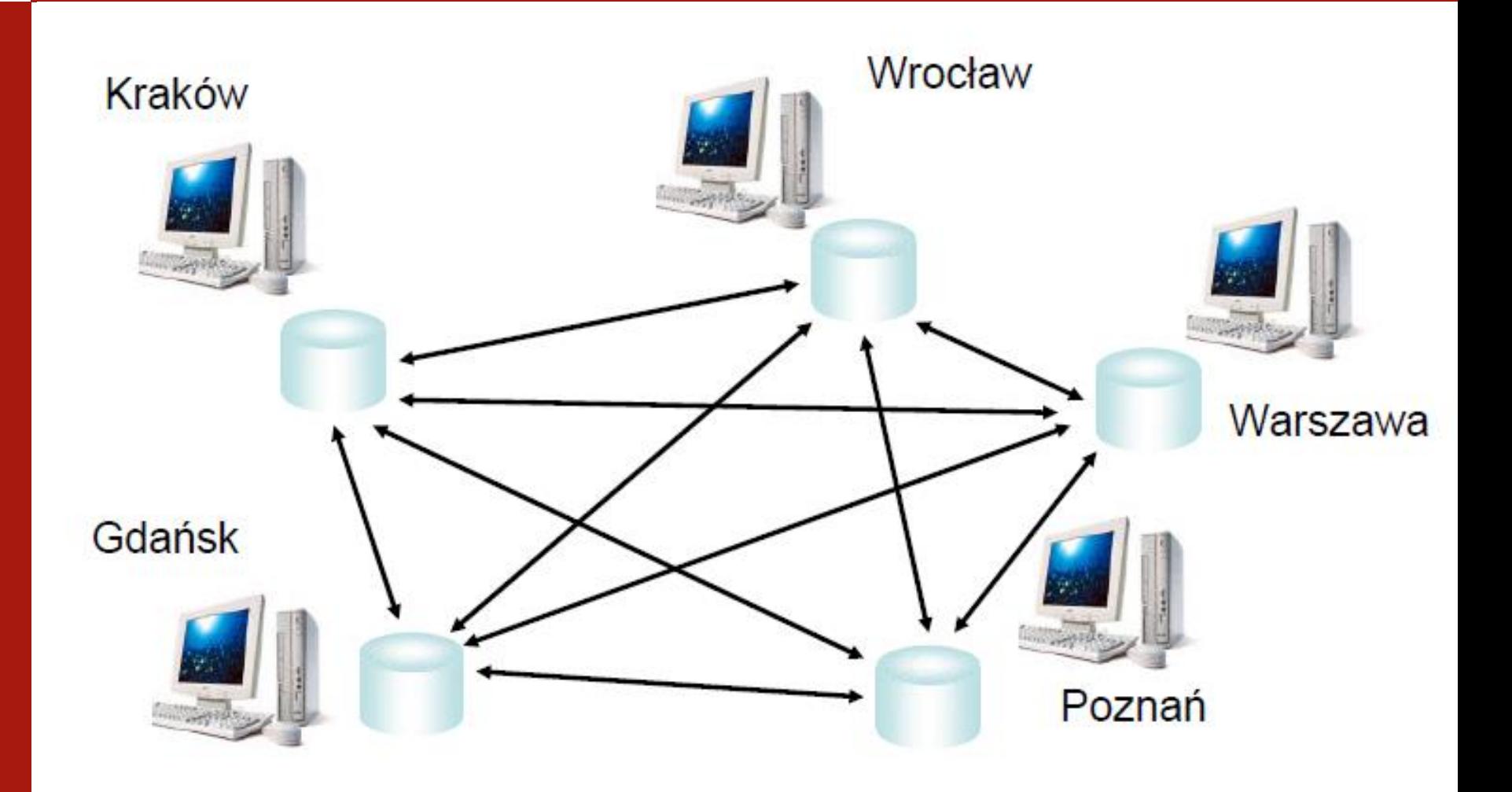

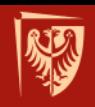

## **Zalety rozproszonych BD**

- dane umieszczone "blisko" użytkownika  $\rightarrow$ skrócenie czasu transmisji sieciowej
- mniejsze ryzyko utraty wszystkich danych na skutek awarii systemu
- wzrost niezawodności całego systemu

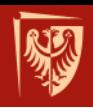

## **Wady rozproszonych BD**

- utrudniony dostęp do pełnego (zintegrowanego) zbioru danych
- konieczność utrzymywania kopii danych (replik) i ich odświeżania

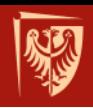

## **Komponenty architektury**

- Sprzętowe komponenty rozproszonej bazy danych (RBD)
	- węzły komputery, na których działa lokalna BD
	- sieć komputerowa
- Programowe komponenty RBD
	- protokoły sieciowe, np. TCP/IP, IPX/SP, IBM LU6.2, DEC Net
	- dedykowane oprogramowanie realizujące dostęp z jednej bazy danych do drugiej

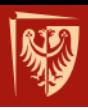

## **PRZETWARZANIE ROZPROSZONE**

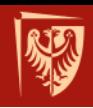

#### **Przetwarzanie rozproszone**

- Różnica pomiędzy rozproszonymi SZBD a przetwarzaniem rozproszonym
- **Przetwarzanie rozproszone**  scentralizowana baza danych, do której można uzyskać dostęp poprzez sieć komputerową np. WAN – Internet
- $\rightarrow$ Internetowe bazy danych

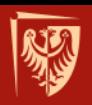

#### **Przetwarzanie rozproszone**

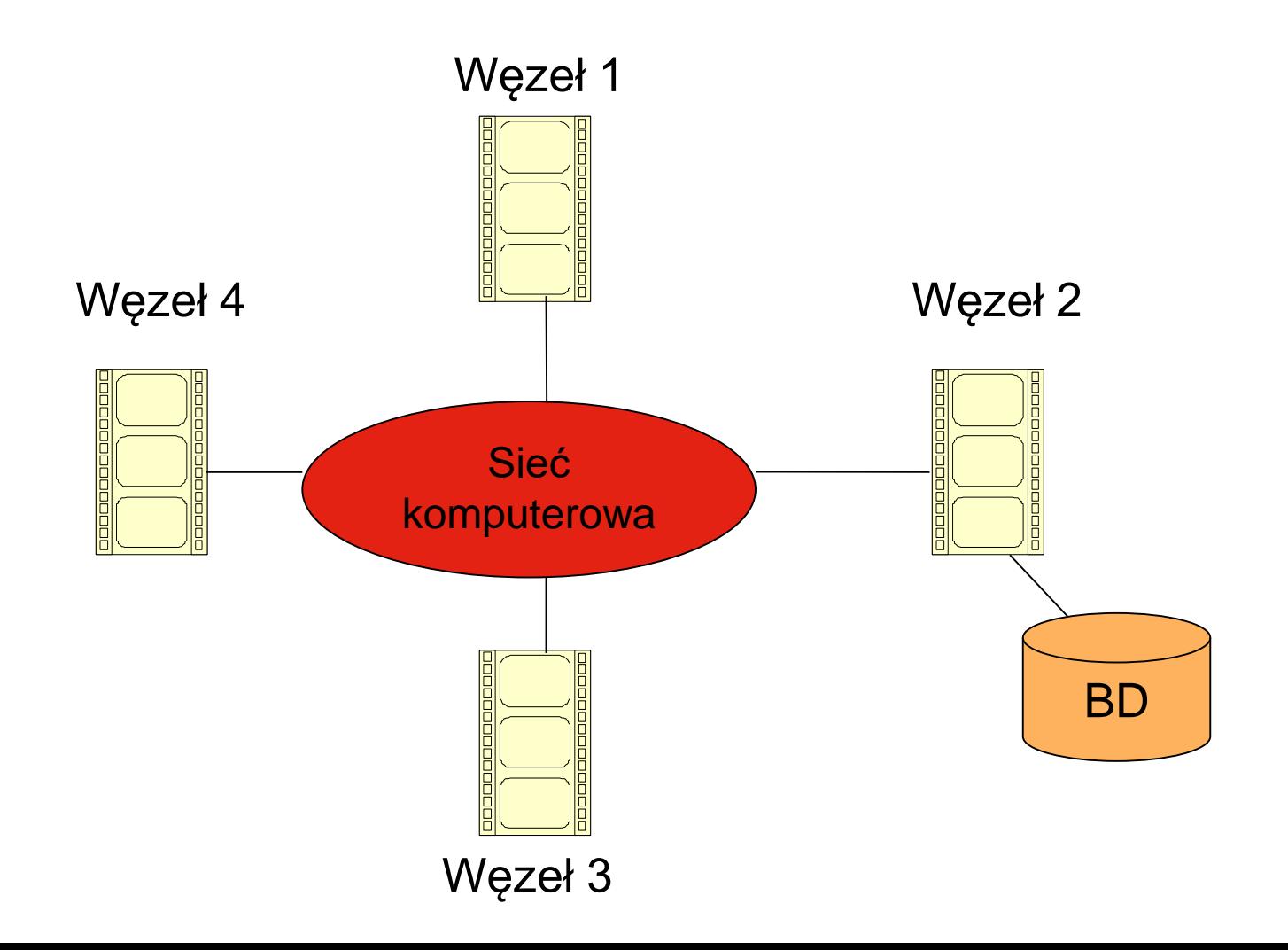

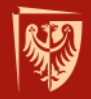

## **BAZY DANYCH W ARCHITEKTURACH SIECIOWYCH**

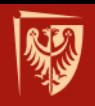

#### **Bazy danych w architekturze klient/serwer**

- Aplikacja klienta i serwer bazy danych znana jako dwuwarstwowa architektura aplikacji.
- Jednak model dwuwarstwowy nie jest odpowiedni dla WWW.
- Duża liczba użytkowników, działających za pośrednictwem WWW, generujących ogromną liczbę transakcji.
- Obciążenie dystrybucją, instalacją, uaktualnianiem i zarządzaniem kodem klienta na setkach PC.

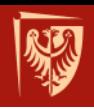

## **Zastosowanie przeglądarek webowych**

- Problemy te rozwiązuje się przechodząc na przeglądarki webowe, stanowiące szeroko rozpowszechniony i ogólnodostępny interfejs.
- Aplikacje korzystające z tej technologii mają architekturę trzywarstwową:
	- 1) dane na serwerze wspierającym (*back-end*),
	- 2) logika aplikacji i kod dostępu do danych na serwerze warstwy pośredniej,
	- 3) aplikacja klienta (front-end).

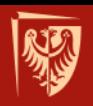

## **Architektura trójwarstwowa**

Interfejs użytkownika Kontrola wprowadzonych danych Zadania aplikacji Reguły biznesowe

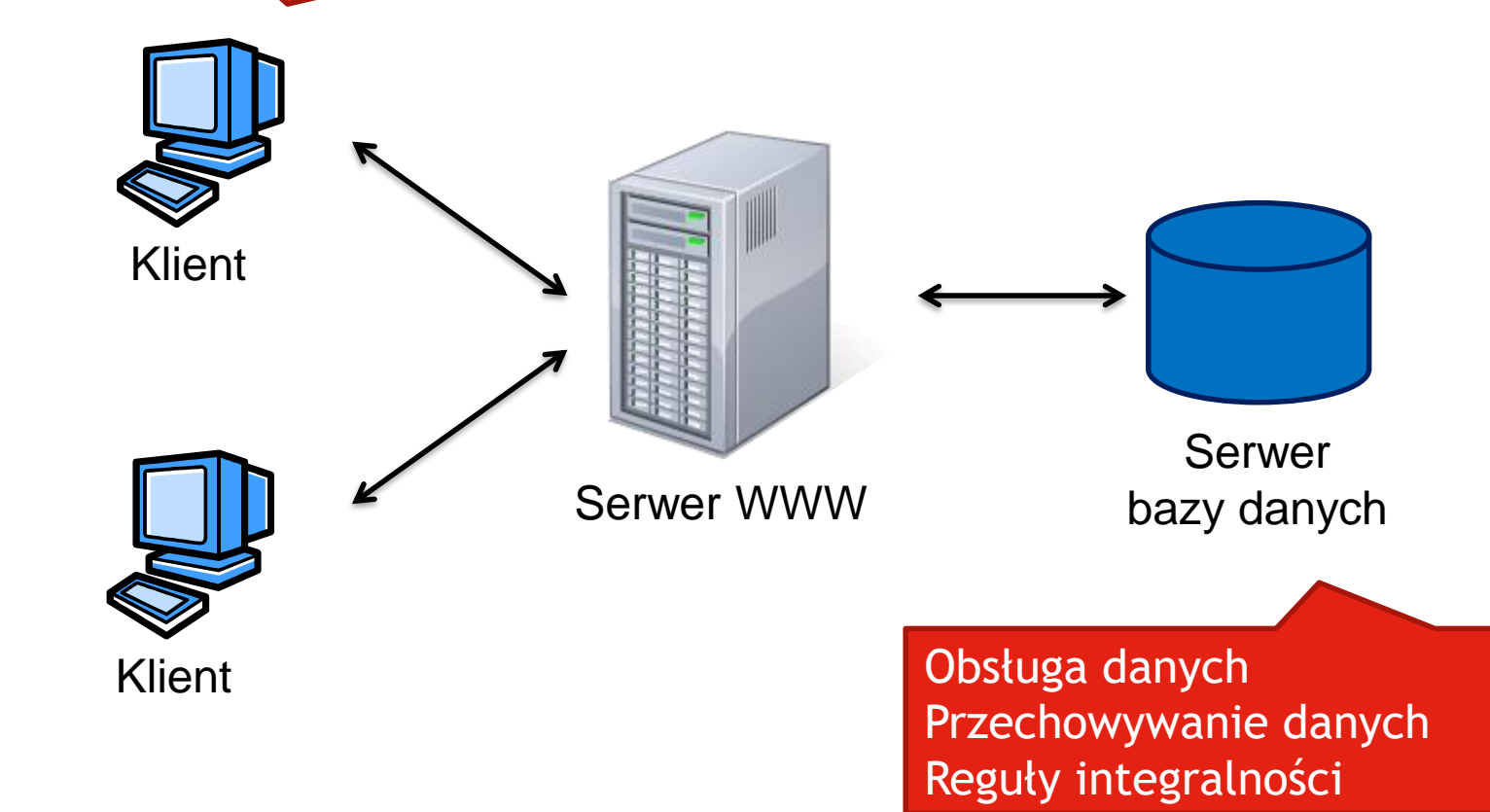

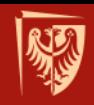

## **Sposoby połączenia systemu klient/serwer z WWW**

- 1) Przepisanie aplikacji w technologii internetowej, wykorzystującej interfejsy Java, HTML, HTTP i serwer webowy.
- 2) Model *data publishing*, który zakłada pobieranie istniejących danych klient/serwer i ich konwersję w serwerze webowym na format HTML.
- 3) Przemieszczanie części logiki aplikacji do przeglądarki klienta w formie apletów Javy lub ActiveX.

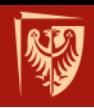

## **Cienki vs. Gruby klient**

- Terminy funkcjonujące w sieciach o architekturze klient-serwer
- Cienki klient (ang. *lean*, *zero*, *slim*, *thin client*)
	- np. przeglądarka internetowa
- Gruby klient (ang. *heavy*, *rich*, *thick*, *fat client*)
	- np. Swing, ActiveX

## **Realizacja żądań HTTP**

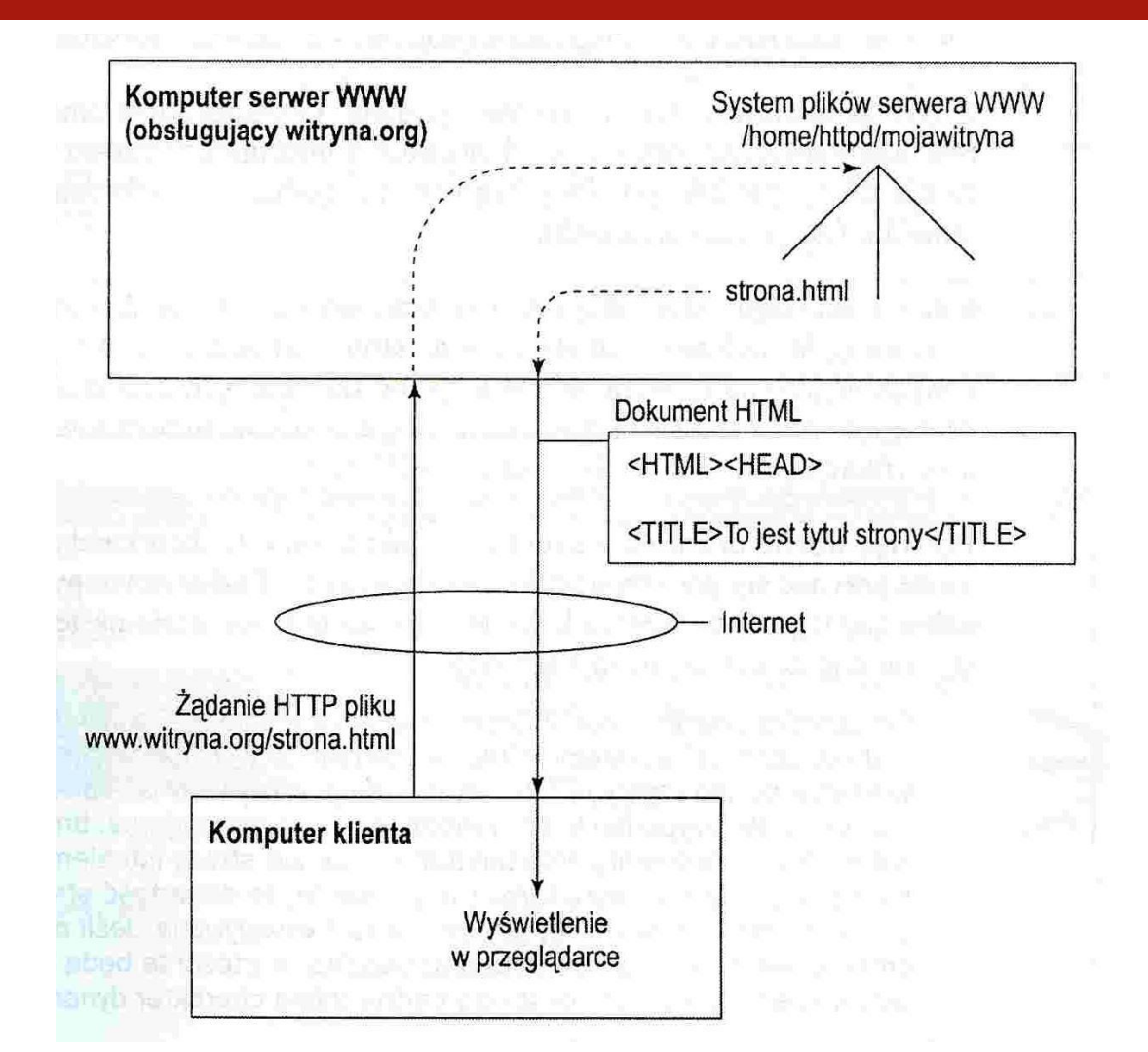

## **Działanie skryptów na serwerze**

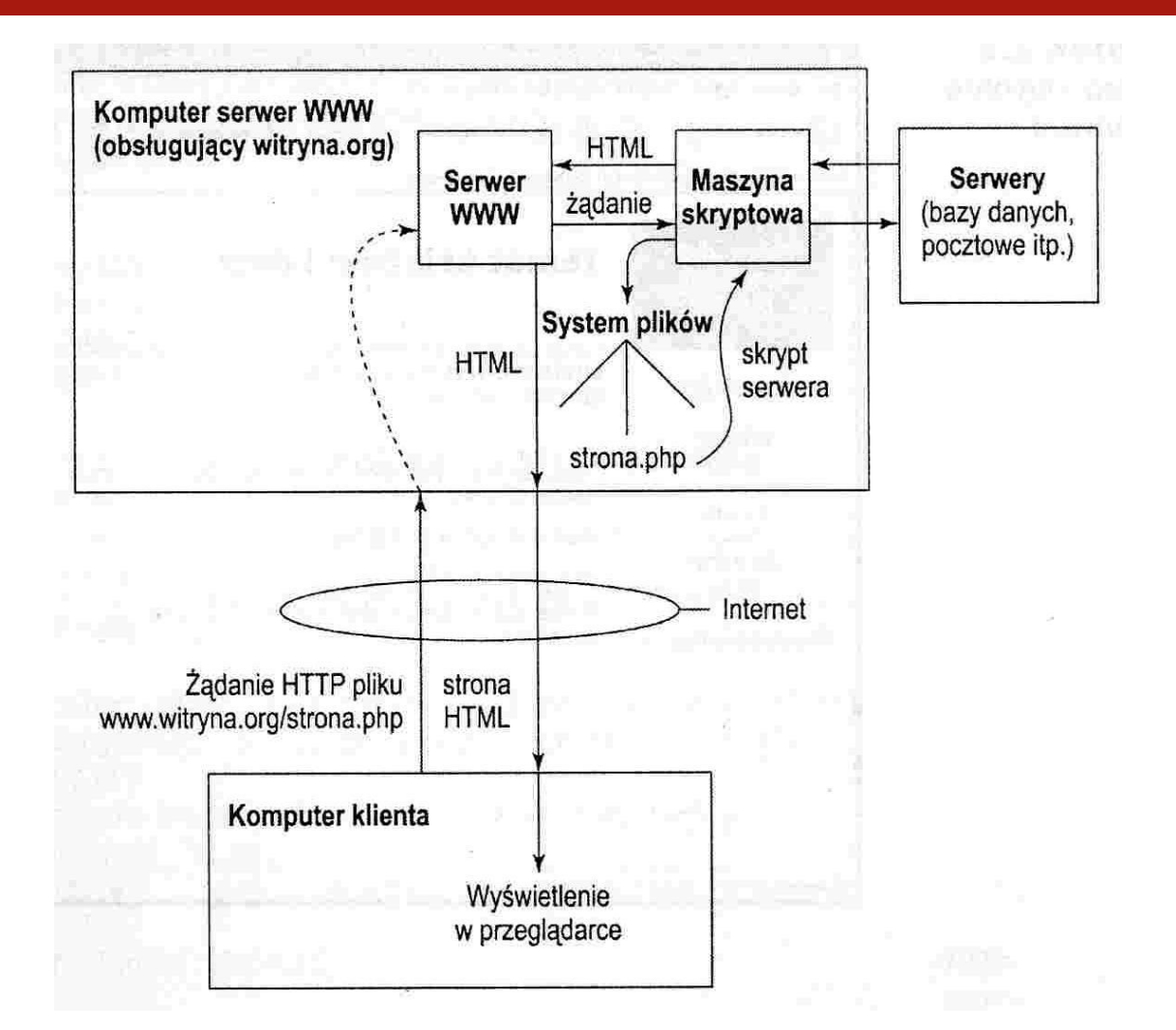

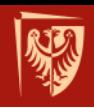

## *Rich Internet Application* **(RIA)**

- Aplikacje internetowe, oferujące bogaty, dynamiczny, jednoekranowy interfejs, tzw. (ang.) *one-screen-application*.
- Rozwiązaniami trójwarstwowe:
	- baza danych,
	- oprogramowanie na serwerze i
	- przeglądarka internetowa.
- Każda z tych warstw jest budowana z użyciem innych technologii. Kluczowy jest interfejs uruchamiany w przeglądarce. Oprogramowanie to jest tworzone głównie w JavaScript.

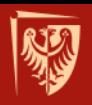

#### **Model trójwarstwowy**

Warstwa prezentacji

Warstwa biznesowa

Warstwa integracji

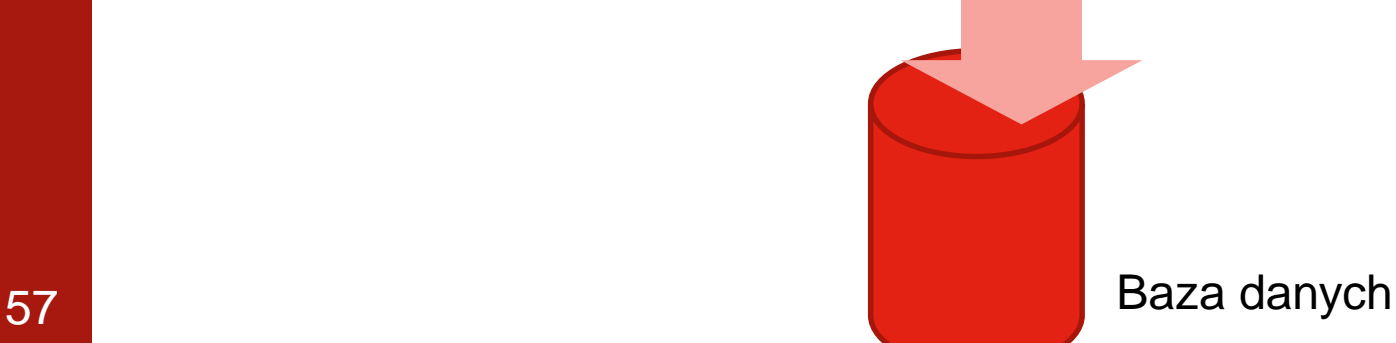

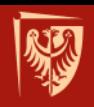

## **Model-widok-kontroler (MVC)**

- Popularny wzorzec projektowy
	- fremeworki: Rails, …
- Witryny internetowe to aplikacje MVC

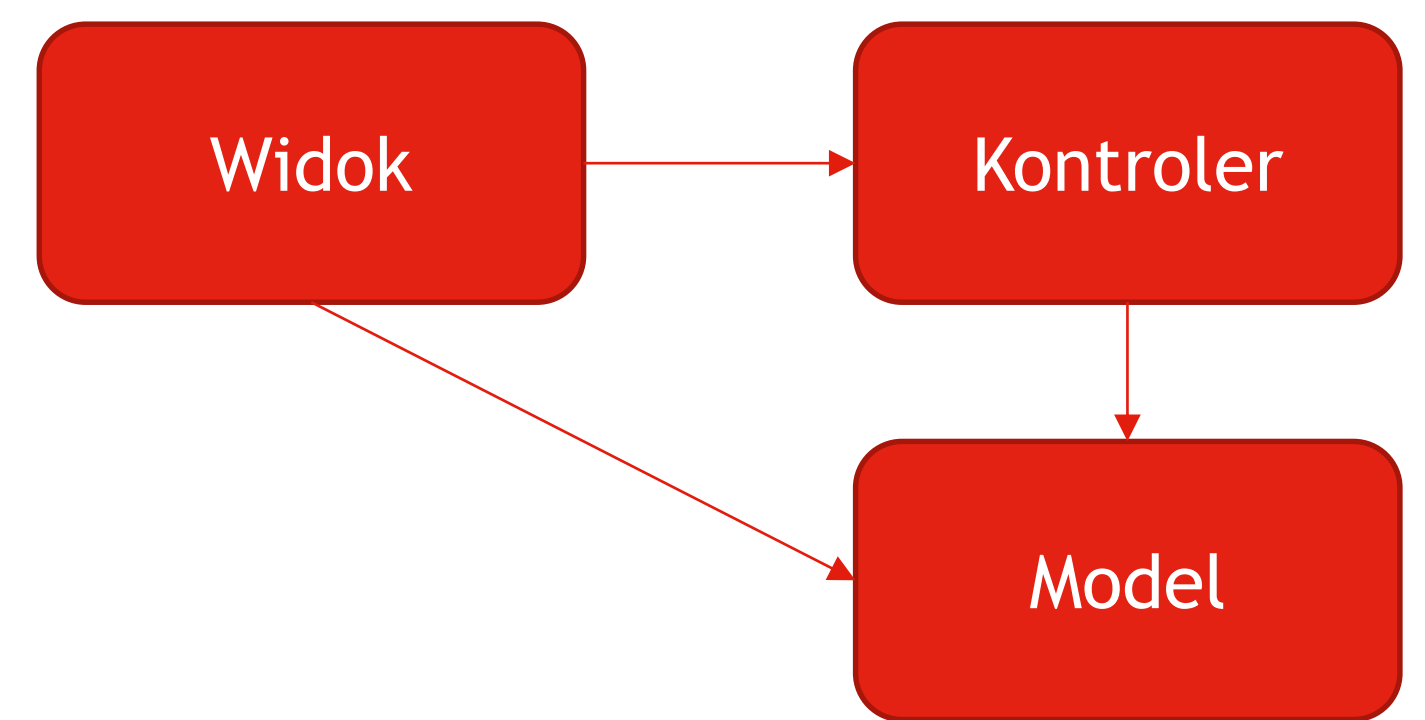

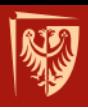

#### Technologie

## **JĘZYKI PROGRAMOWANIA**

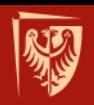

Politechnika Wrocławska

## **TIOBE Index for October 2020**

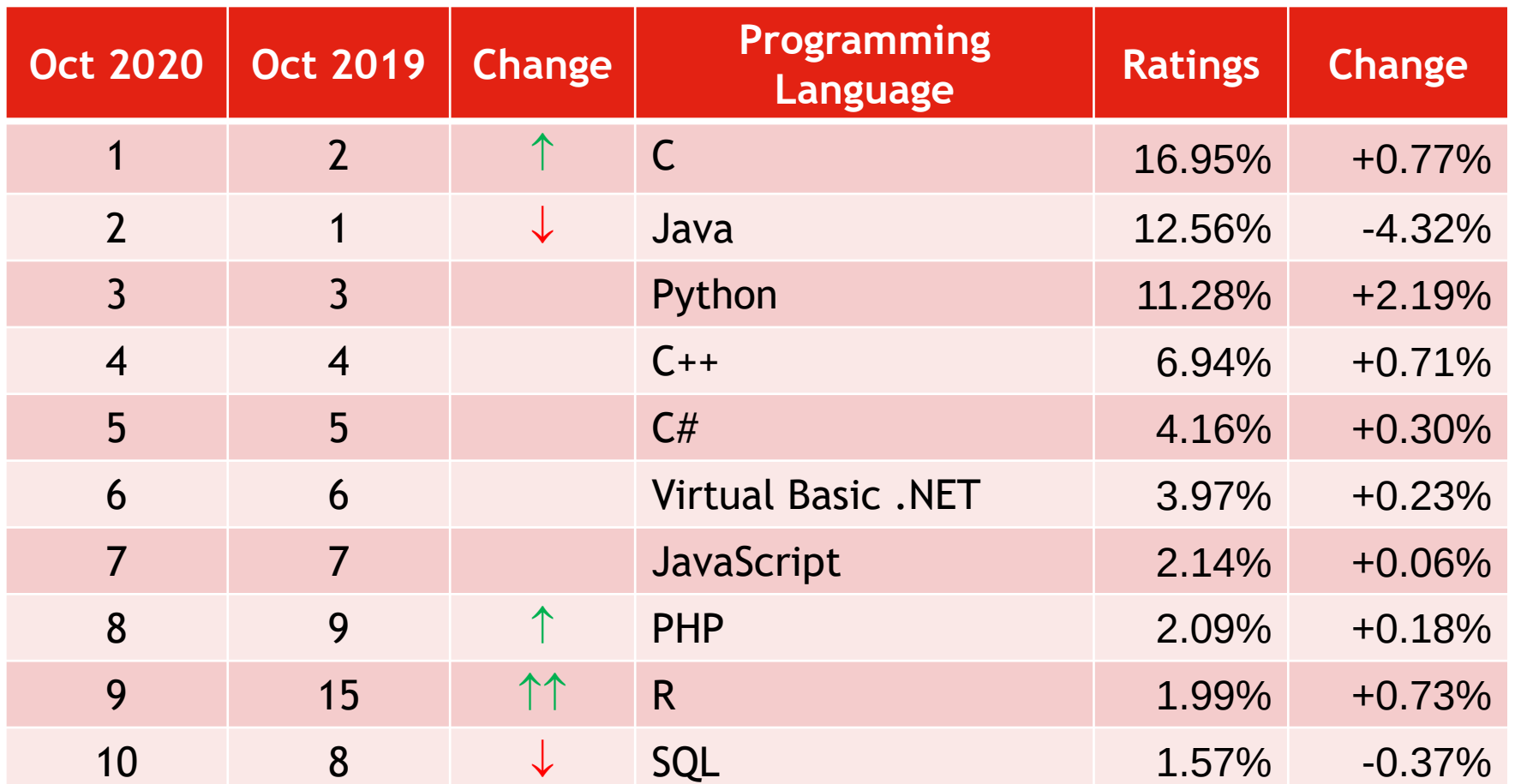

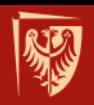

## **TIOBE Index for September 2019**

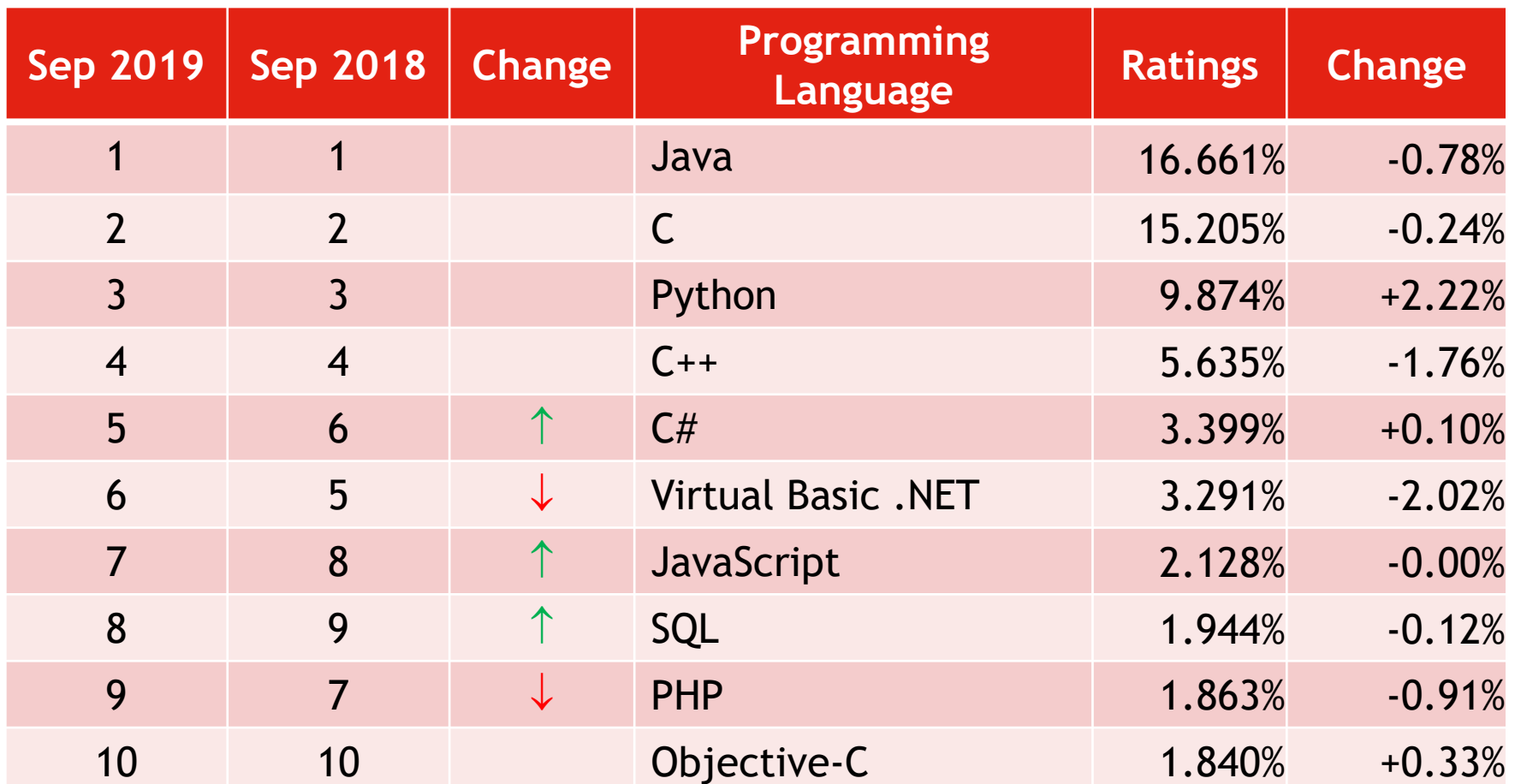

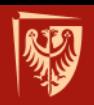

Politechnika Wrocławska

## **TIOBE Index for October 2018**

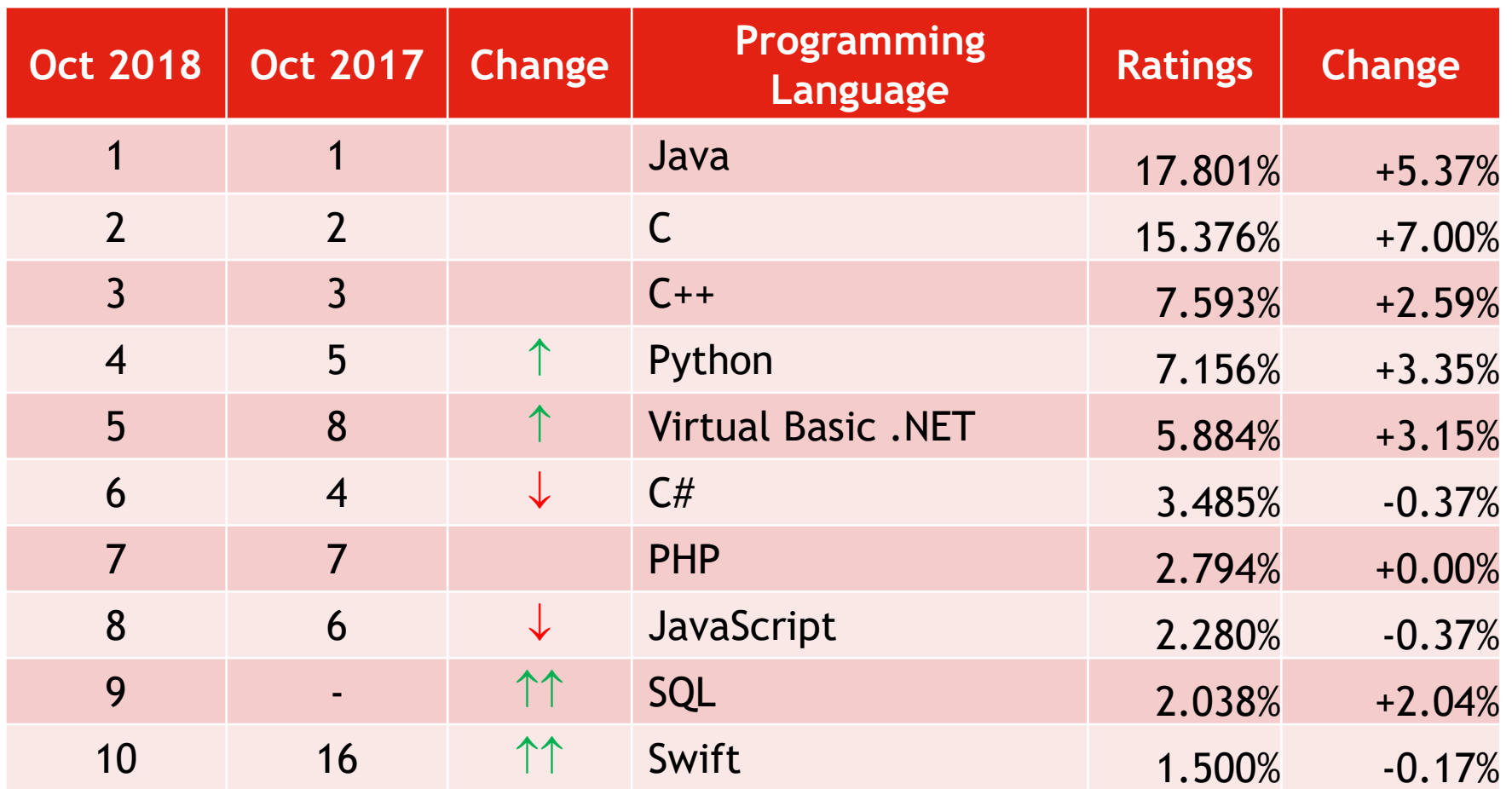

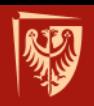

## **TIOBE Index for September 2017**

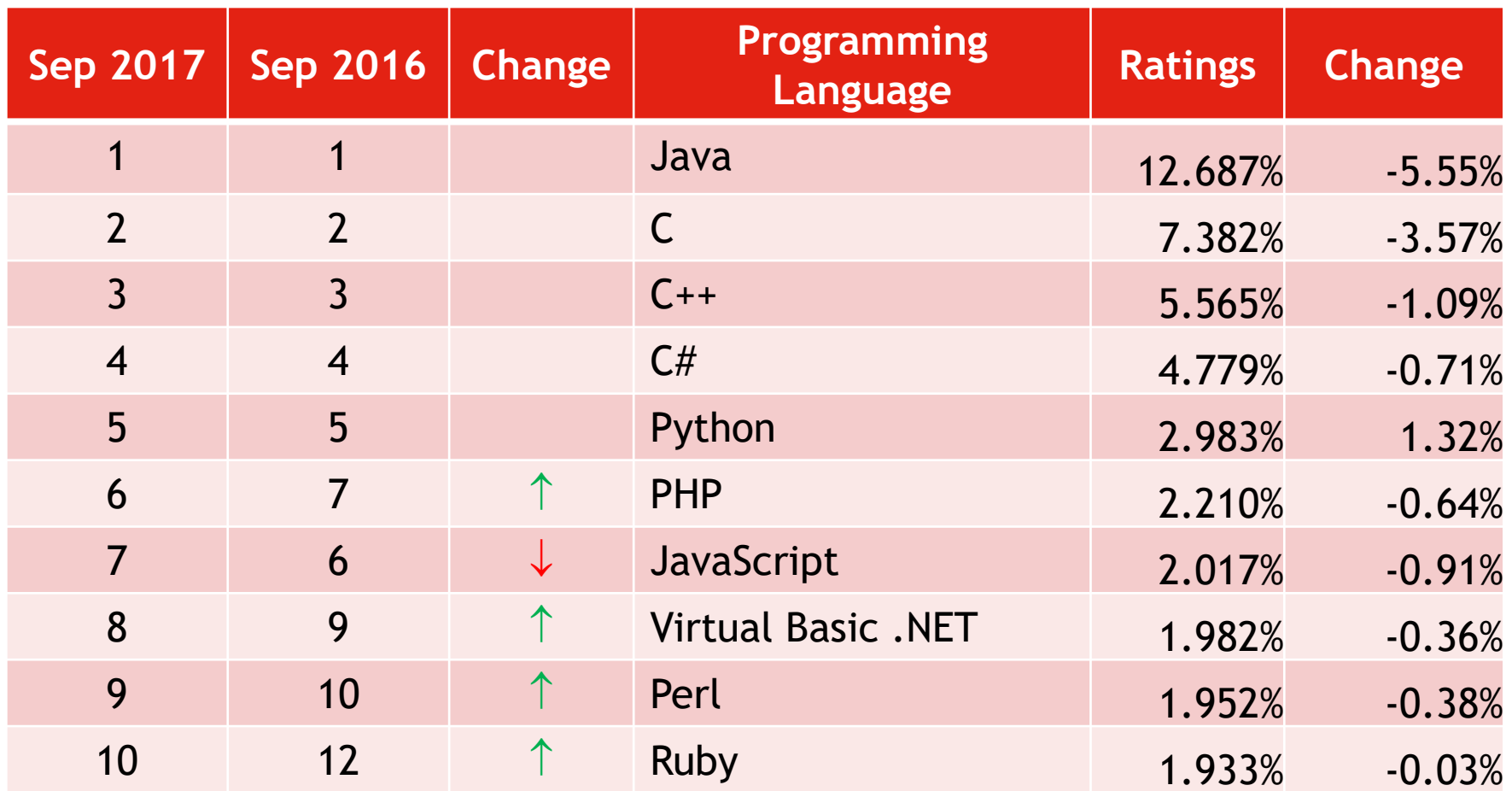

źródło: www.tiobe.com/tiobe-index/

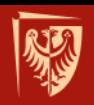

## **TIOBE Index for October 2016**

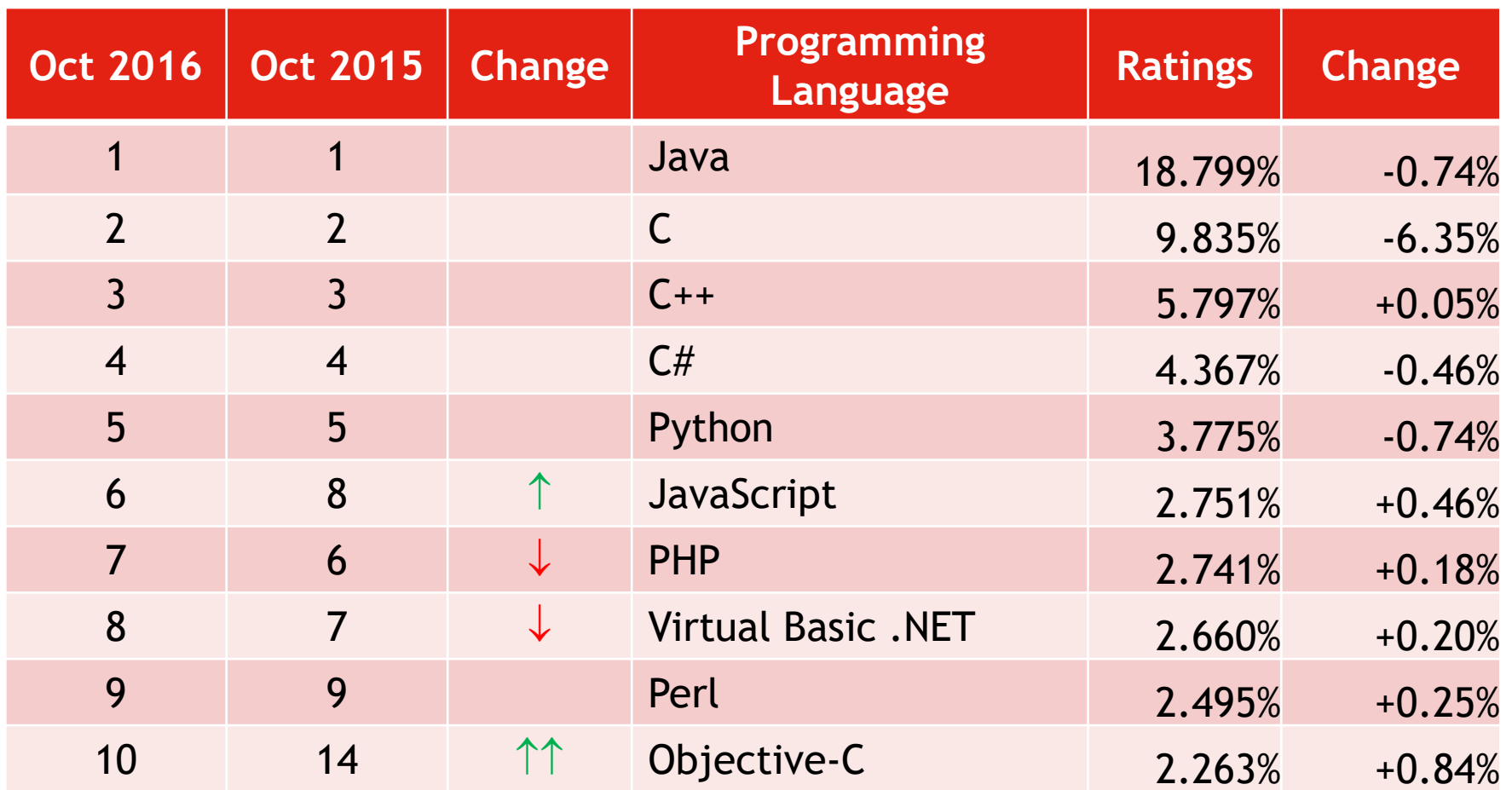

źródło: www.tiobe.com/tiobe-index/

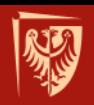

## **TIOBE Index for October 2015**

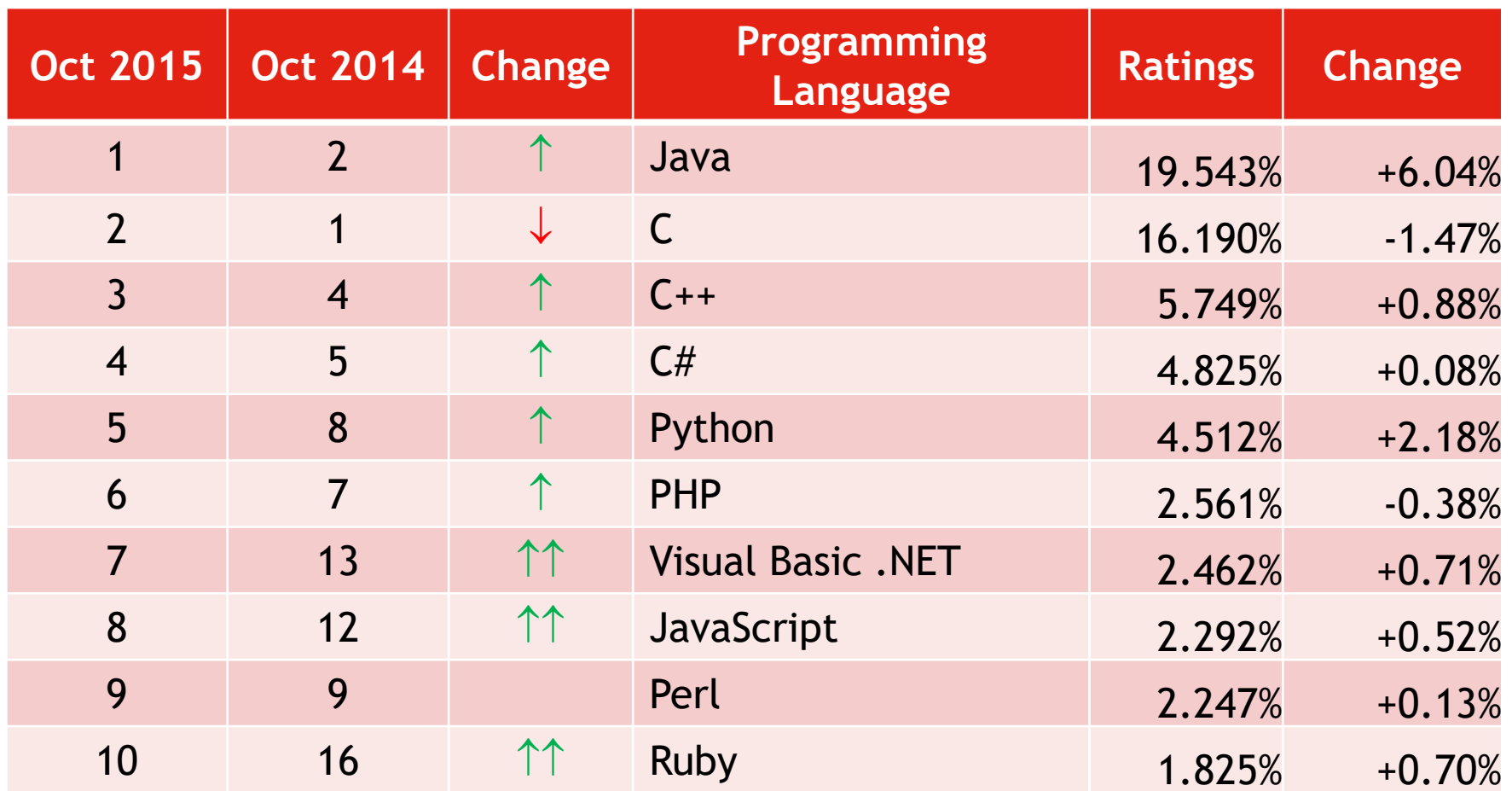

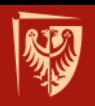

## **TIOBE Index for September 2014**

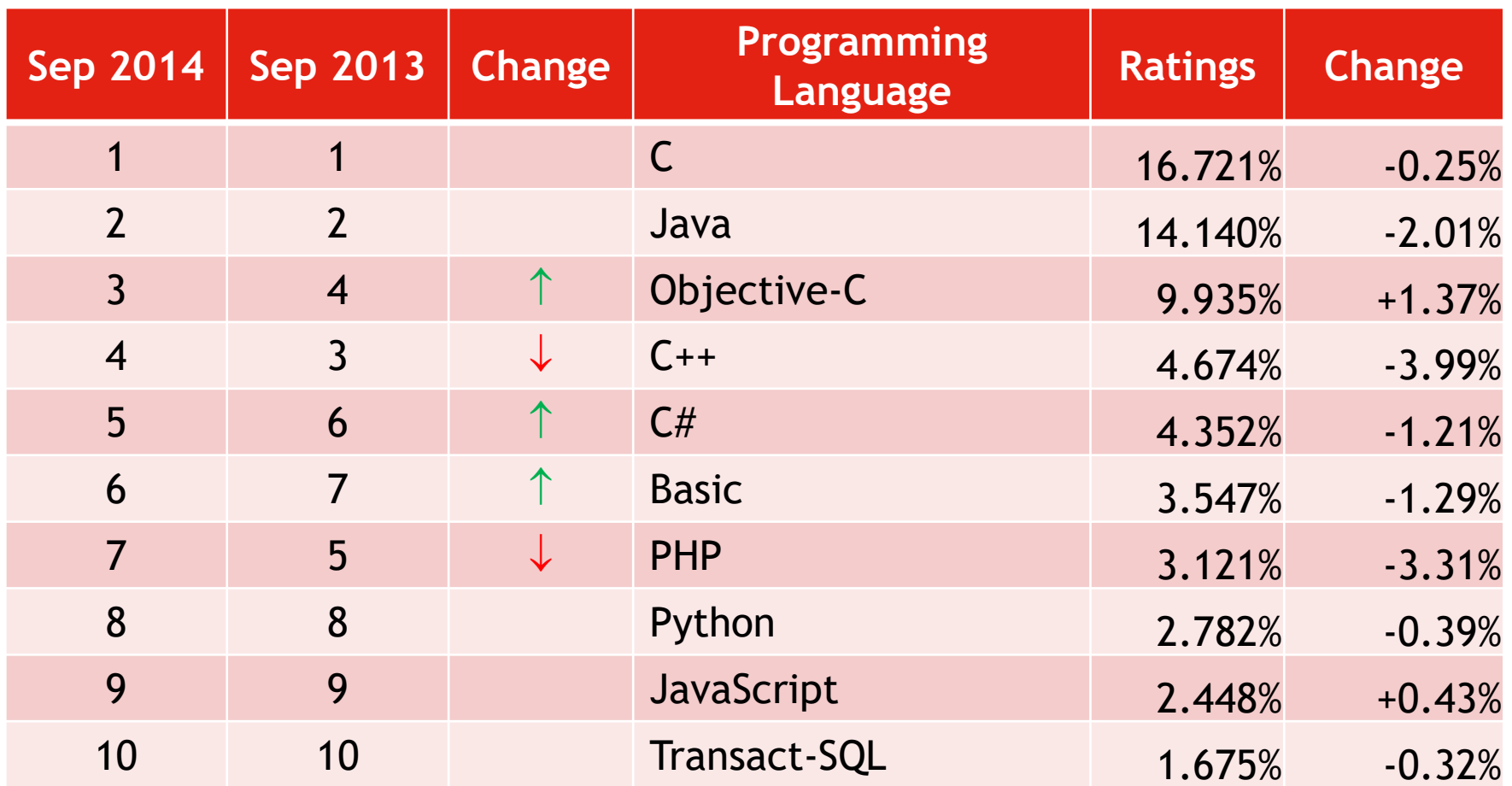

źródło: www.tiobe.com/tiobe-index/

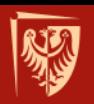

## **TIOBE Programming Community Index**

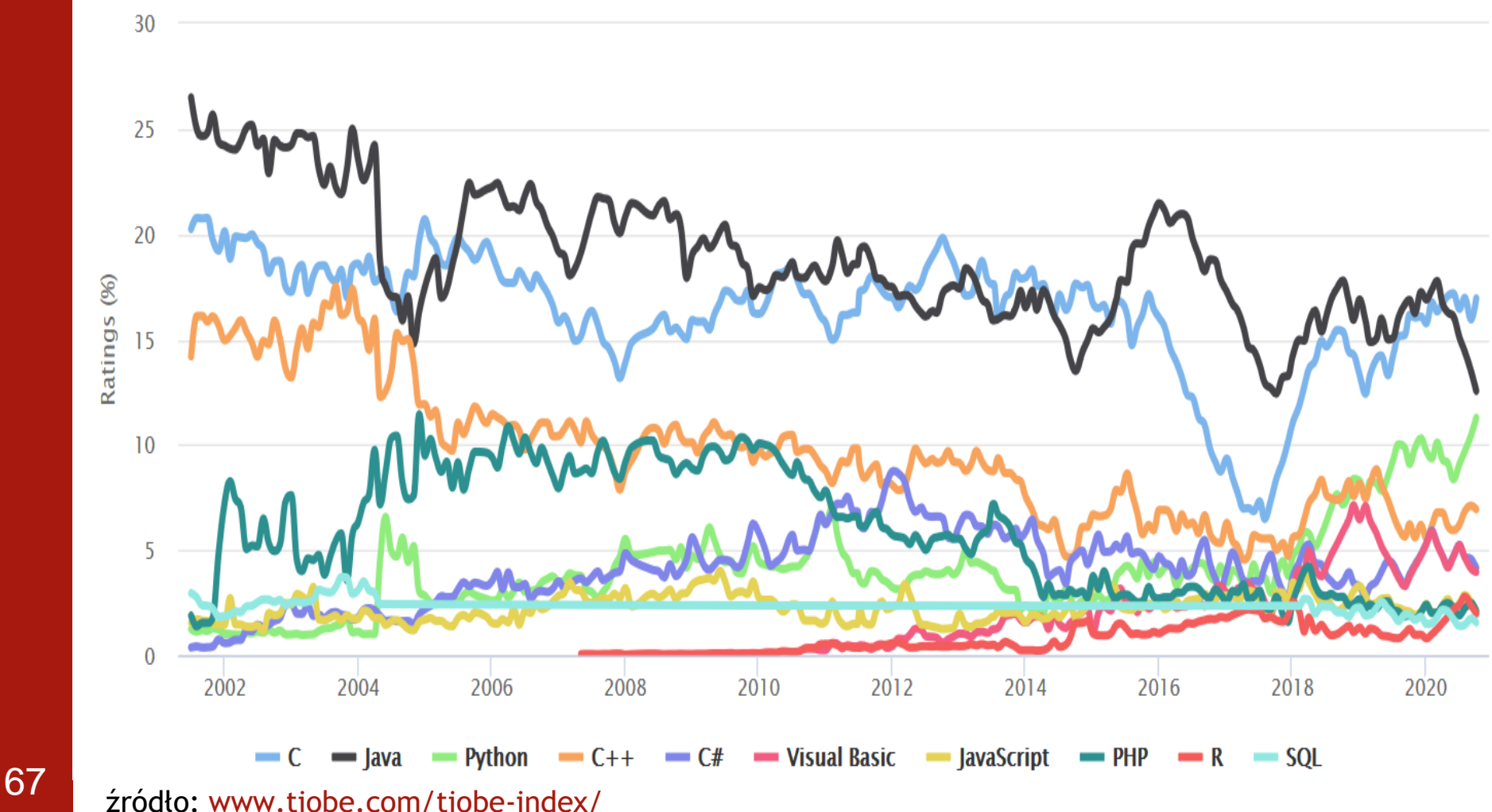

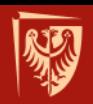

## **Ranking SPECTRUM**

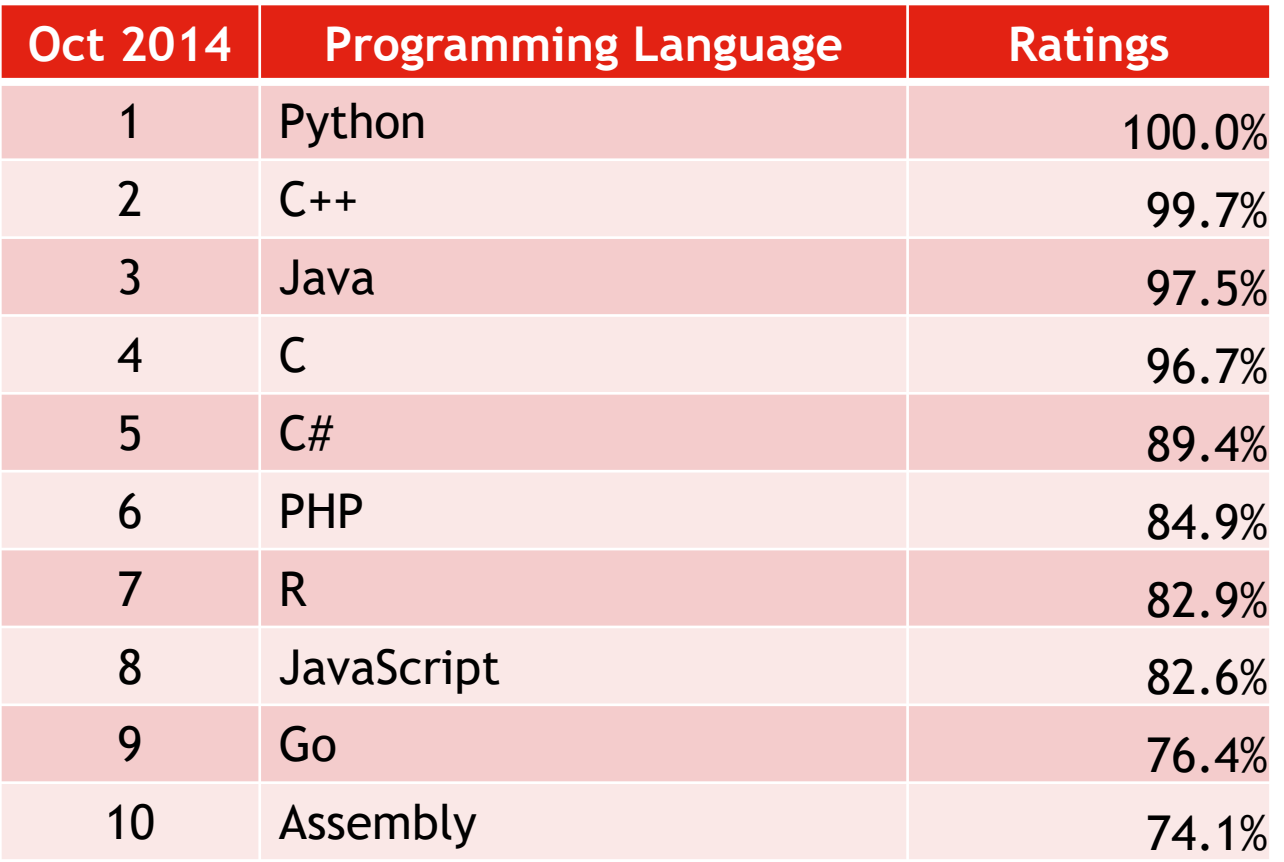

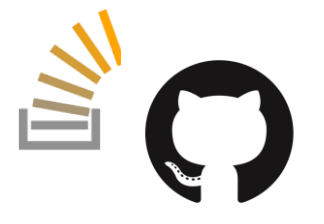

źródło: https://spectrum.ieee.org/static/interactive-the-top-programming-languages-2018

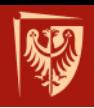

## **Wielość języków/technologii**

- PHP
- JavaScript
	- obecnie także po stronie serwerowej, z użyciem silnika nazywanego: Node.js
- Java / JSP
- Python
- Ruby
- ASP.NET zwykle z językiem programowania C#
- inne

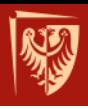

# **SERWERY BAZ DANYCH**

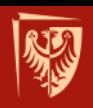

## **Wersje BD (X'2020)**

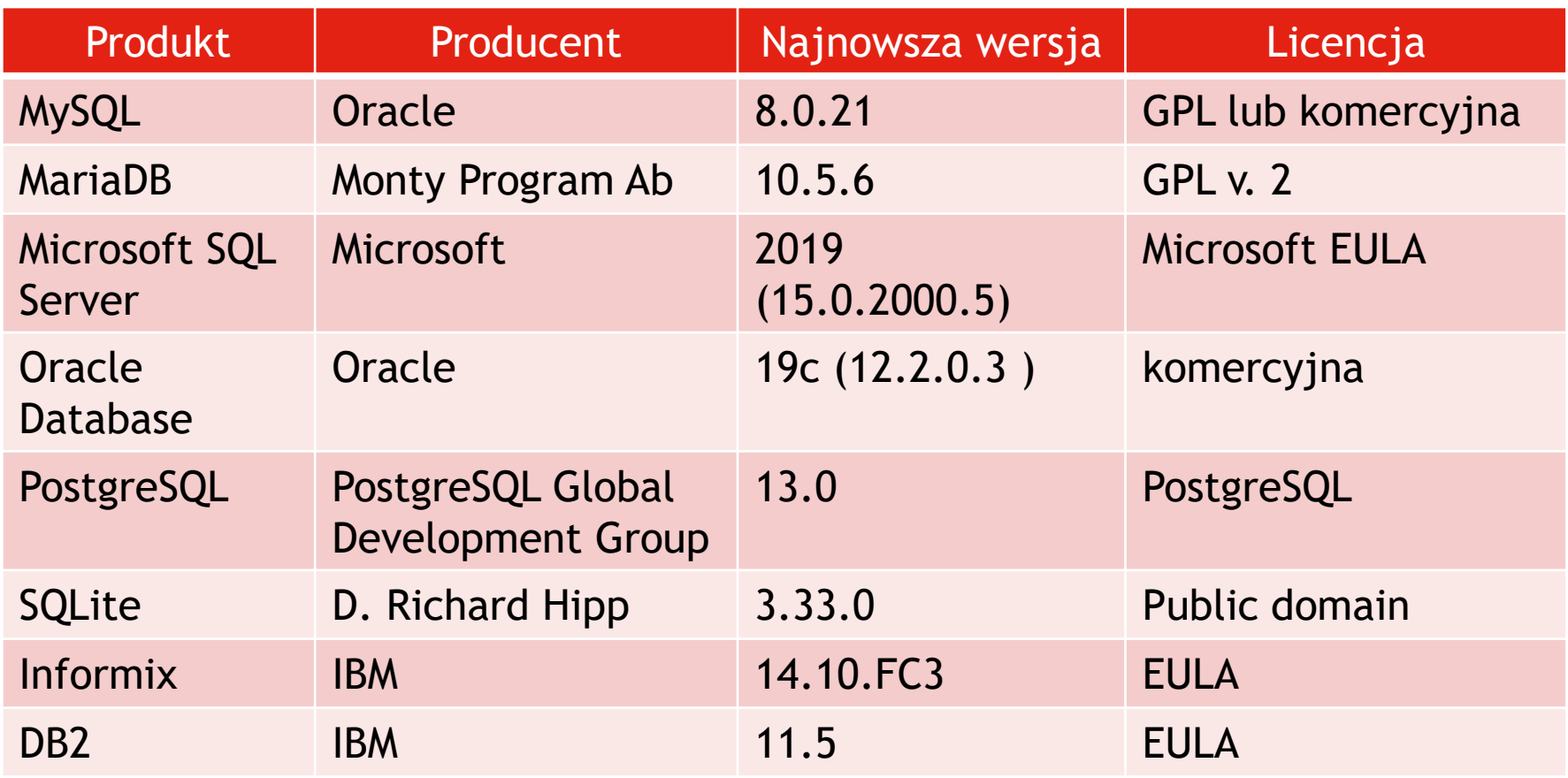

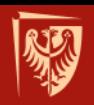

## **DB-Engines Ranking X 2019**

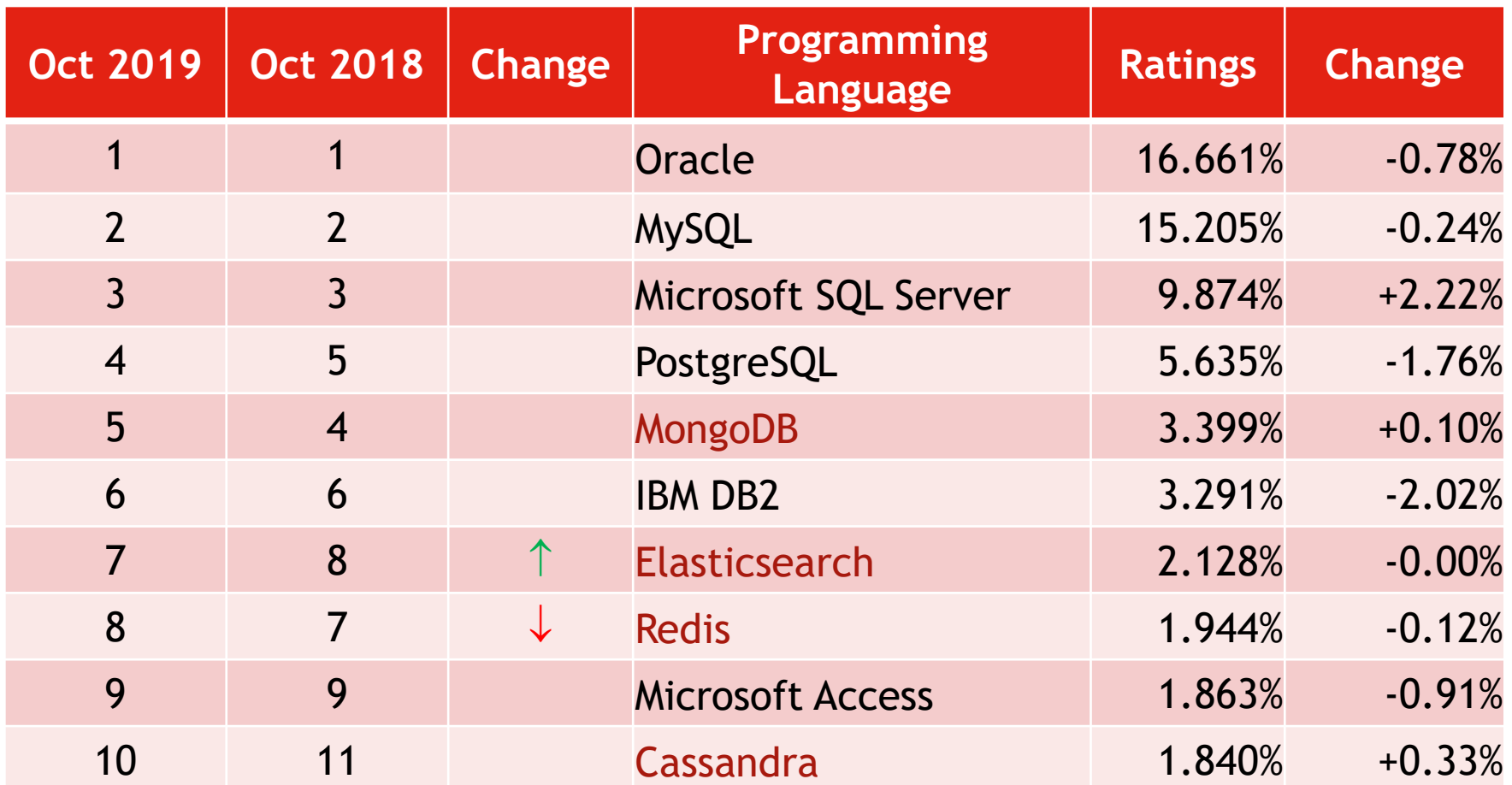

źródło: http://db-engines.com/en/ranking
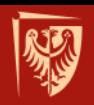

Politechnika Wrocławska

## **DB-Engines Ranking X 2018**

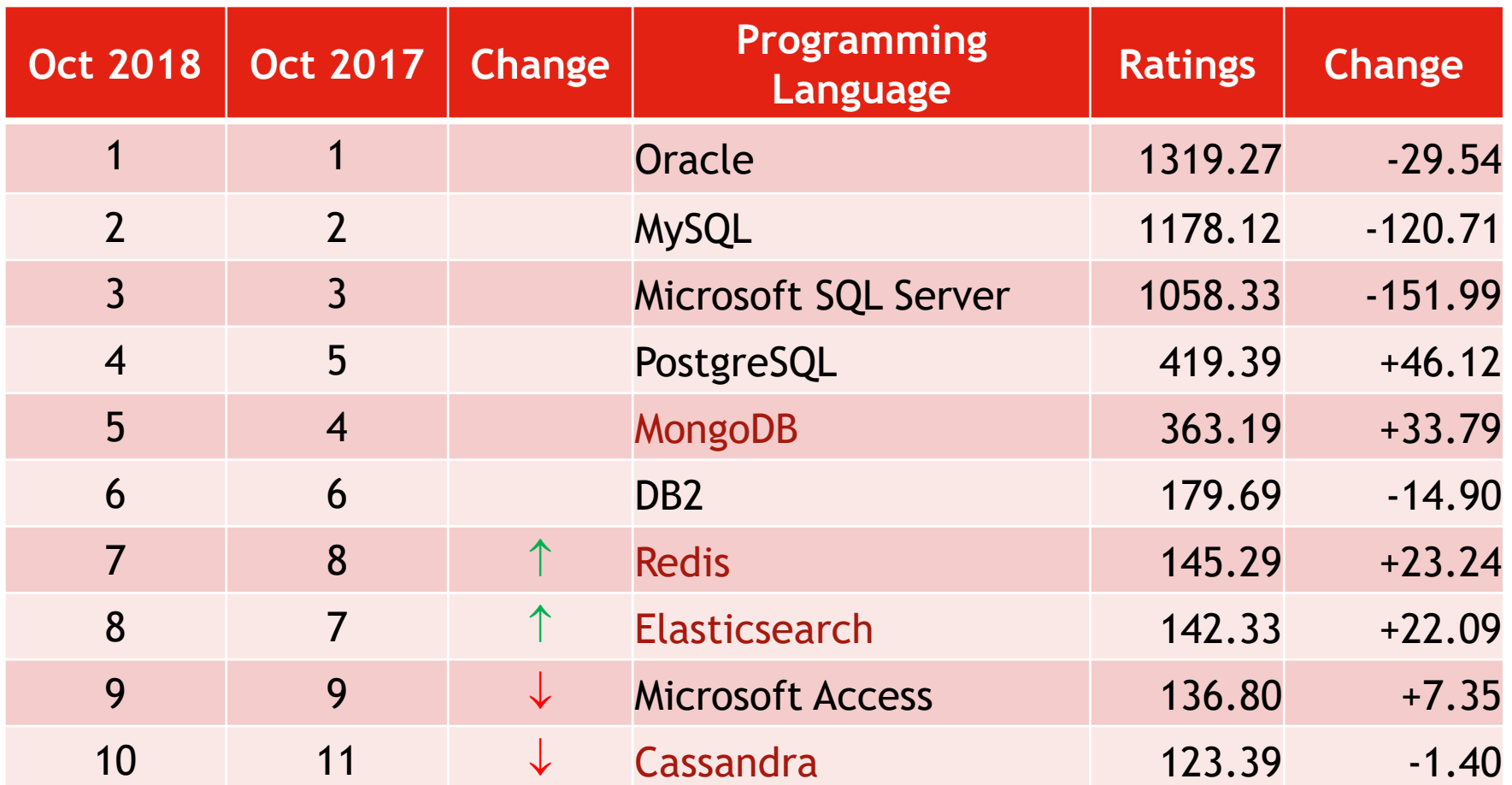

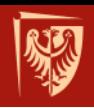

## **Duże bazy danych**

- Microsoft SQL Server
- Oracle DB
- IBM Informix Extended Parallel Server (XPS)
- SAP Sybase Adaptive Server Enterprise 16.0 (ASE)
- InterBase 2020

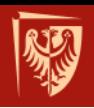

# **Średnie bazy danych**

- MySQL
- MariaDB
- PostgreSQL
- Firebird 3.0.5
- Microsoft Visual FoxPro 9.0
- MS Access 2019 / Office 365

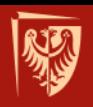

## **Małe bazy danych**

- mSQL 4.2
- SQLite

• Nie nadają się do tworzenia wielodstępowych aplikacji internetowych.

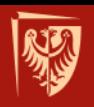

**MySQL**

- Silniki baz danych
	- ISAM
	- MyISAM
	- **InnoDB**
	- BerkeleyDB (BDB)
	- MERGE
	- HEAP

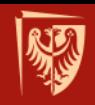

## **Kryteria wyboru składowych systemu dla potrzeb IBD**

- Ilość i rodzaj danych przechowywanych w systemie.
- Szacowana liczba użytkowników mogących jednocześnie korzystać z systemu.
- Skalowalność i wieloplatformowość.
- Bezpieczeństwo i ochrona danych.

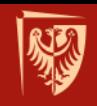

## **Kryteria wyboru składowych systemu dla potrzeb IBD (2)**

- Zabezpieczenie przed kradzieżą kodu oraz utratą danych.
- Środowisko programistyczne.
- Obsługiwana platforma sprzętowa (najczęściej pod kątem wykorzystania nowych możliwości SO).
- Koszt.

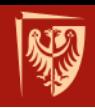

#### **Zestaw oprogramowania**

- LAMP **L**inux + **A**pache + **M**ySQL/MariaDB + **P**HP/Perl/Python
- WAMP **W**indows + **A**pache + **M**ySQL + **P**HP
- MAMP **M**ac OS X + **A**pache + **M**ySQL + **P**HP
- XAMPP X (Cross-platform) **A**pache, **M**ySQL, **P**HP, **P**erl

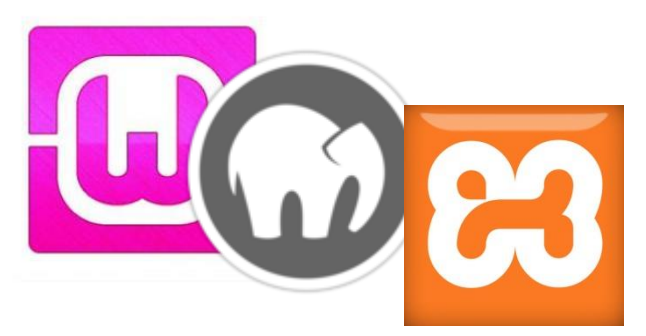

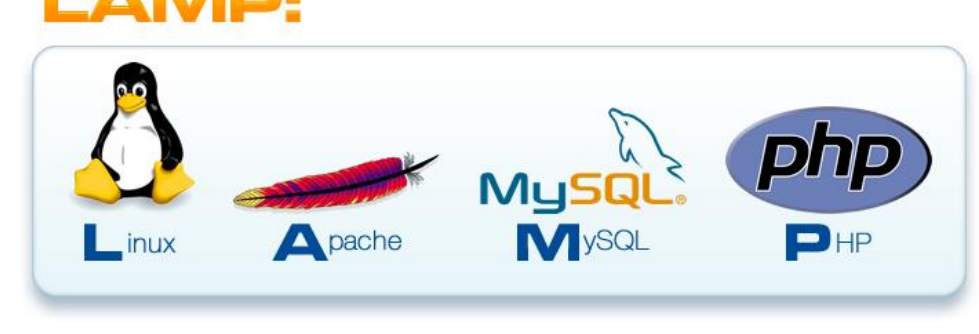

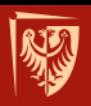

#### **Uproszczony schemat architektury LAMP**

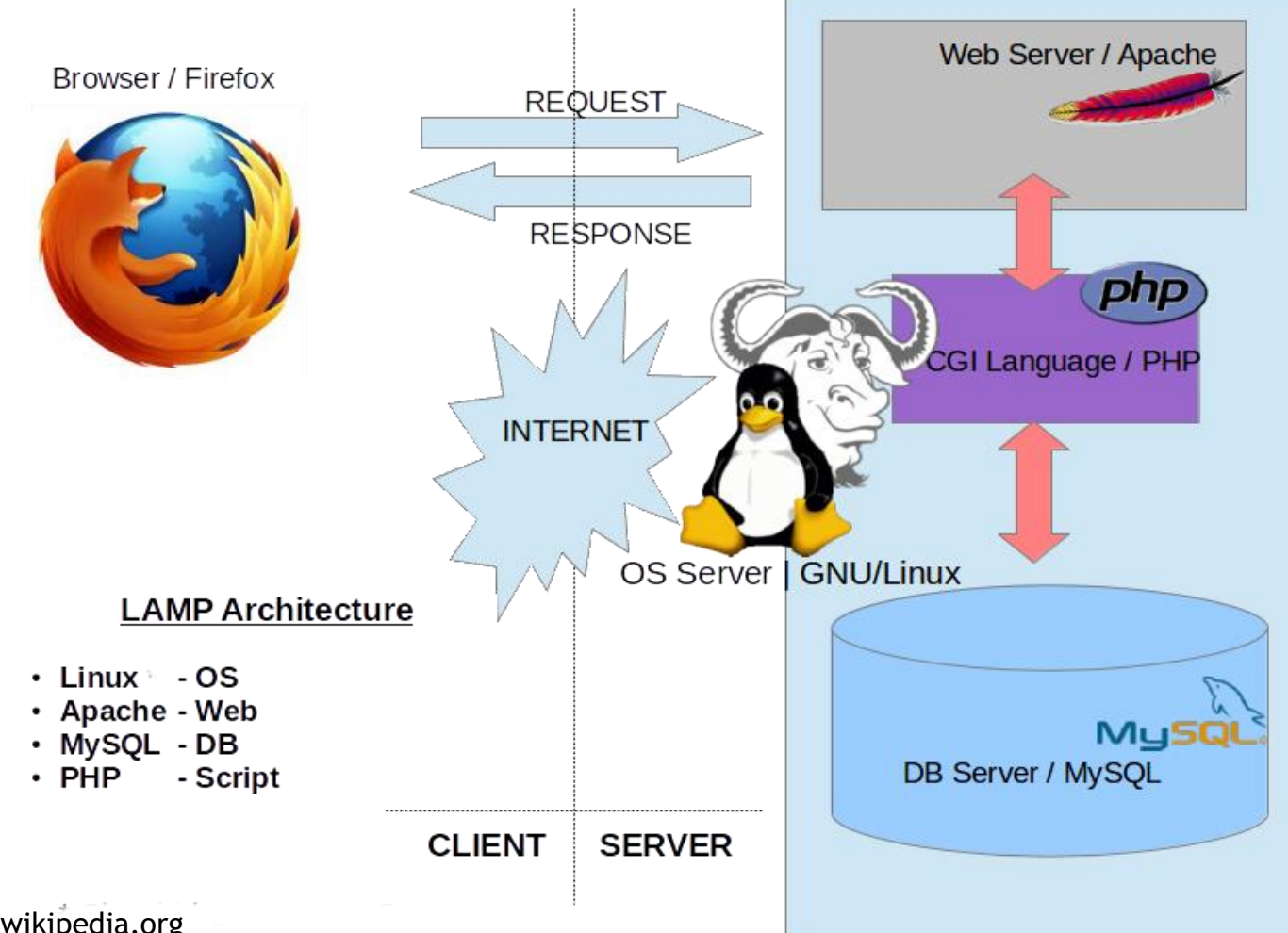

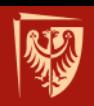

## **Bazy danych obsługiwane przez PHP**

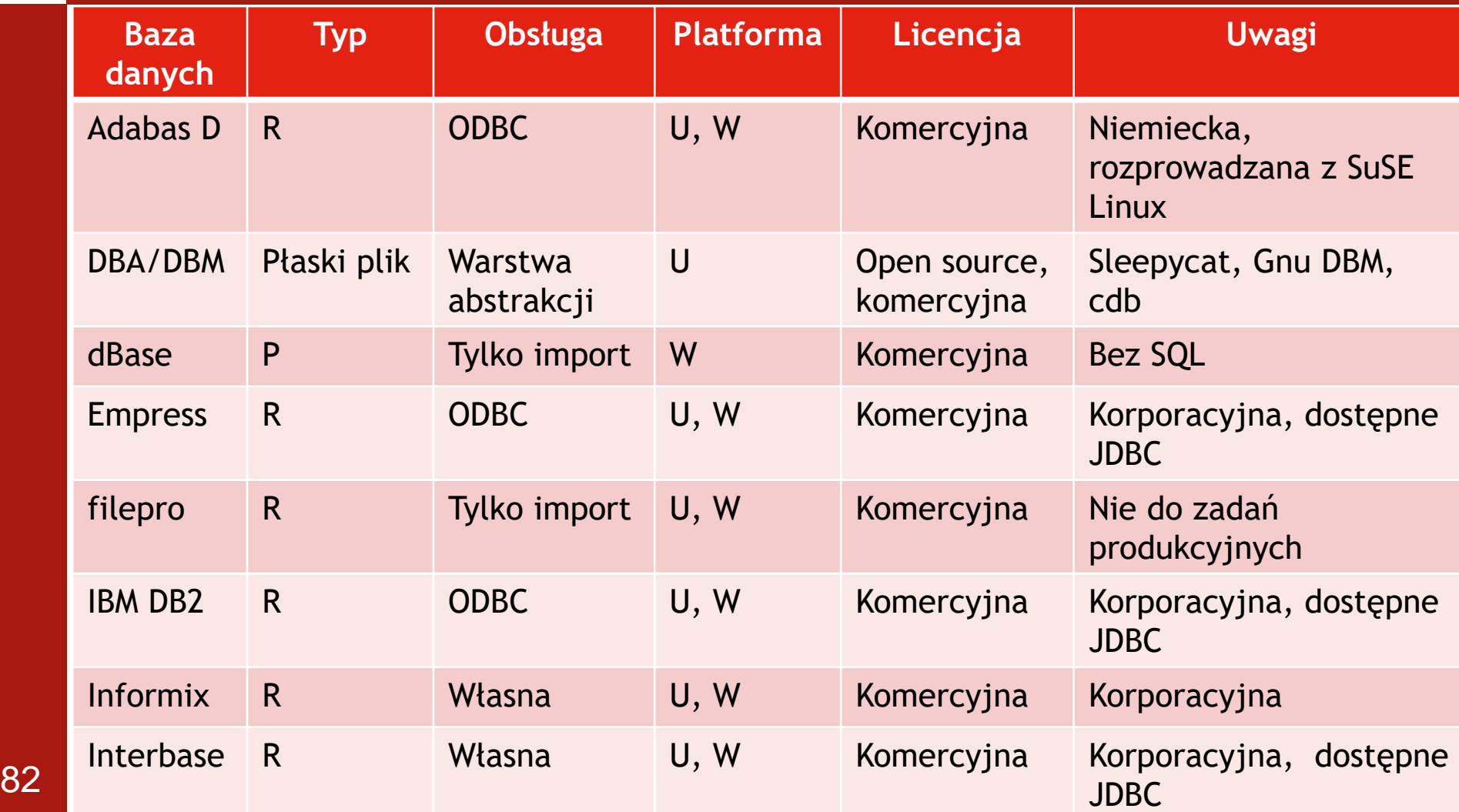

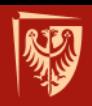

#### **Bazy danych obsługiwane przez PHP (2)**

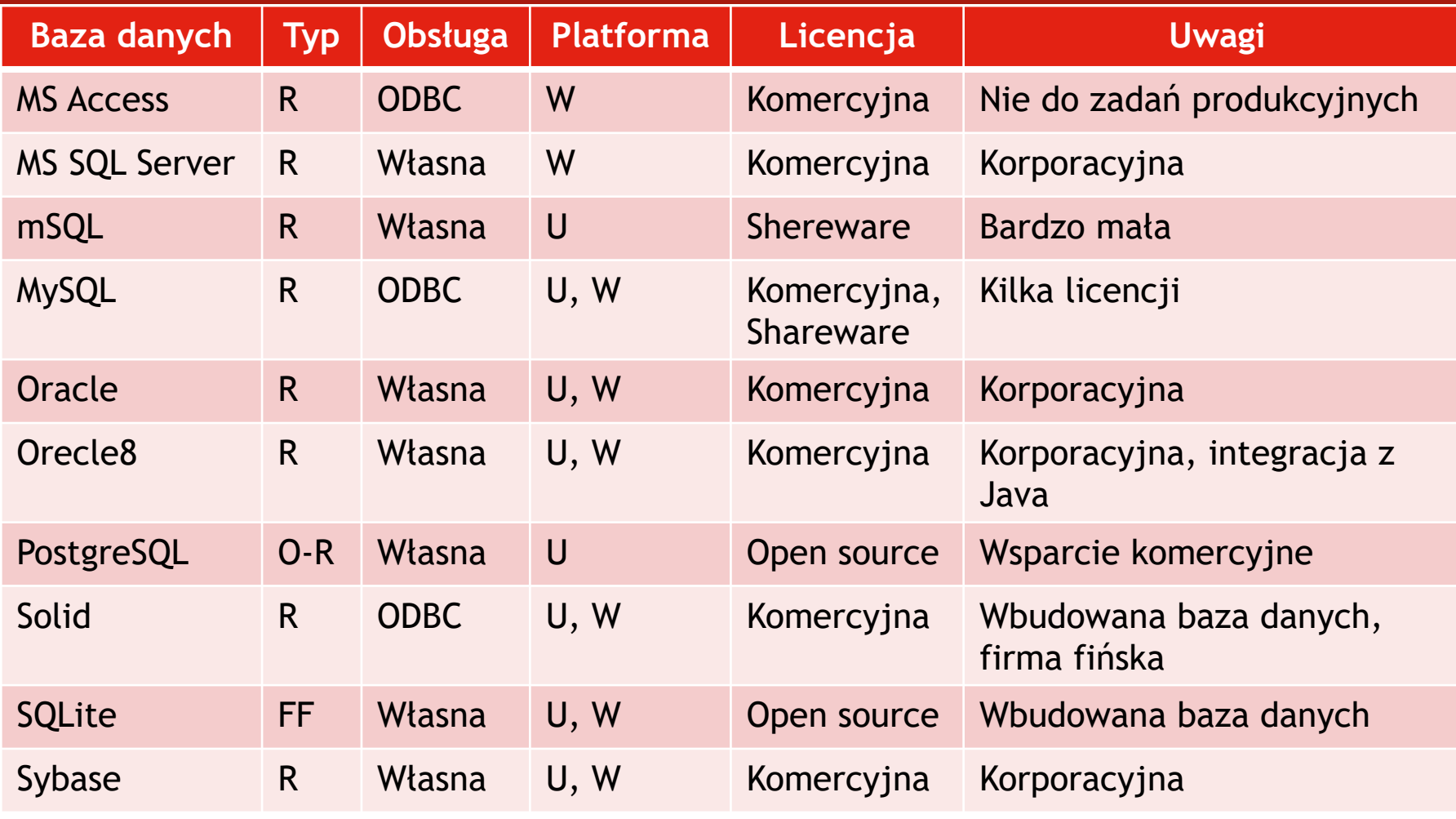

83 *ide*ródło: T. Converse et al., PHP5 i MySQL, Gliwice 2005, s. 283.

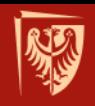

## **Warstwa abstrakcji bazy danych**

- DBAL (*Database abstraction layer*)
- w PHP:
	- AdoDB (*Active Data Objects Database*)
	- PEAR DB biblioteki PEAR (PHP Extension and Application Repository)
	- Metabase
	- **→ PEAR MDB2**
	- **PDO (***PHP Data Objects) -* obiekty danych PHP

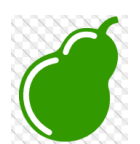

#### **PEAR DB**

- Nakładka na rozszerzenia bazodanowe PHP
- Pakiet zorientowany obiektowo
- Cel: uogólnienie procesu komunikacji z bazami danych
- Dokumentacja i przykłady: http://pear.php.net/manual/pl/package. database.db.intro-connect.php

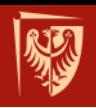

## **Szablony PHP**

- Smarty
- http://www.smarty.net
- Oddzielenie kodu PHP od statycznego kodu HTML (trójwarstwowa architektura)

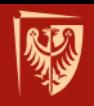

## **Przykład użycia Smartów**

// ----------- PHP page ---------------------- include('Smarty.class.php');

// create object \$smarty = new Smarty;

// assign some content. This would typically come from // a database or other source, but we'll use static // values for the purpose of this example. \$smarty->assign('name', 'george smith'); \$smarty->assign('address', '45th & Harris');

// display it \$smarty->display('index.tpl');

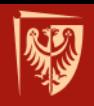

## **Przykład użycia Smartów (cd.)**

// ----- smarty template -------------------

<html> <head> <title>User Info</title> </head> <body>

User Information:<p>

Name: {\$name}<br> Address: {\$address}<br>

</body> </html>

## **PHP i Smarty**

- Przykładowa implementacja architektury MVC dla aplikacji opartej na PHP może wyglądać następująco:
	- Kontroler skrypty PHP.
	- Model obiektowe klasy języka PHP.
	- Widok szablony Smarty, wspomagane HTML, CSS i innymi podobnymi technologiami.

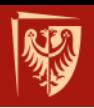

#### **Frameworki PHP**

- Symfony
- Zend
- CodeIgniter
- Kohana
- PRADO Framework

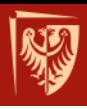

# **TECHNOLOGIE UDOSTĘPNIANIA INFORMACJI**

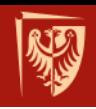

## **Technologie udostępniania informacji**

• HTML (HyperText Markup Language)

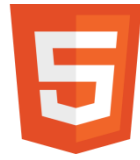

- ISAPI (Internet Server Application Programming Interface)
- CGI (Common Gateway Interface)
- ASP (Active Server Pages)
- PHP (PHP Hypertext Preprocessor)
- JSP (JavaServer Pages)
- XML (Extensible Markup Language)

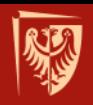

## **HTML (HyperText Markup Language)**

• Hipertekstowy język znaczników (ang. *tags*) stosowany do pisania stron WWW

 $<$ html $>$ <head> <title> Strona internetowa </title>  $\langle$ head> <body> <p> Witamy... </p> </body> </html>

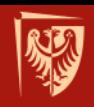

## **ISAPI (Internet Server API)**

- API (*Application Programming Interface*) rozszerzenie programistyczne firmy Mircrosoft dla serwera WWW o nazwie IIS – *Internet Information Services* (np. składnik Windows 2016 Server).
- Główne zastosowania: jako wstępny filtr lub aplikacja na serwerze.
- Wydajniejsze od CGI (m.in. jednokrotne załadowanie biblioteki DLL – jeden proces i uruchamianie wątków).
- Zadania wykonywane są po stronie serwera.

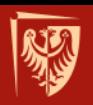

#### **Architektura IIS 5.0**

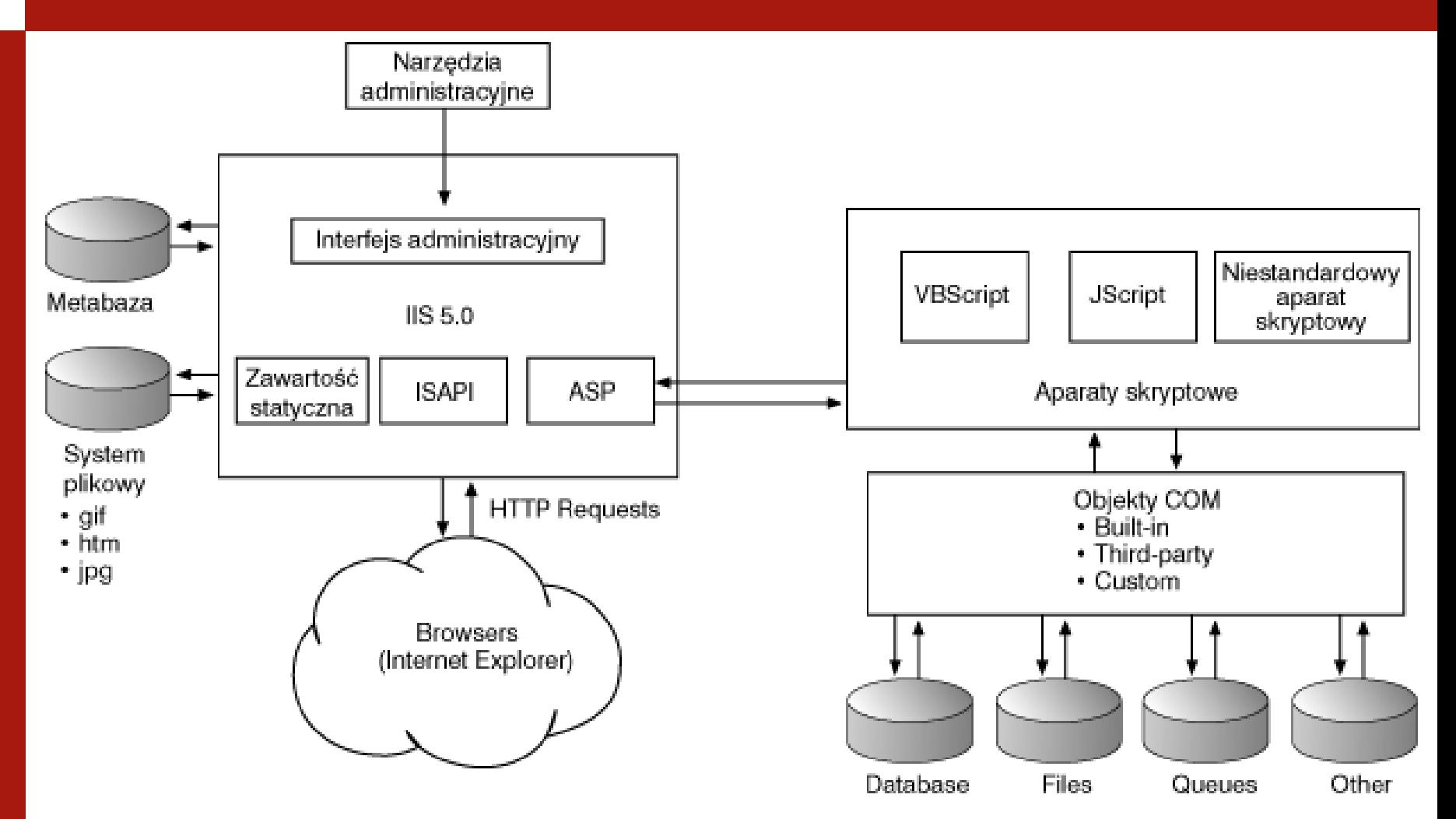

95

Źródło: http://www.digilab.com.pl/pub/RESOURCE.KIT/W2K%20SERVER%20RESOURCE%20KIT%20PL/IIS/roz01.htm

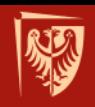

## **CGI (***Common Gateway Interface***)**

- Standard wymiany informacji (1993): przeglądarka WWW → usługa WWW → skrypt CGI  $\rightarrow$  pamięć
- Główne zastosowania: przetwarzanie danych (formularze).
- Zadania wykonywane są po stronie serwera.
- Wada: mała wydajność (ale oprogramowanie FastCGI)
- Zagrożenie dla bezpieczeństwa (przy nieuwadze programisty).

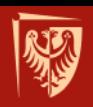

**PHP**

#### • *PHP Hypertext Preprocessor*

- Dawniej skrót rozwijano jako *Personal Home Page*
- Skryptowy język programowania stosowany głównie do tworzenia dynamicznych stron WWW
- Wykonywany po stronie serwera

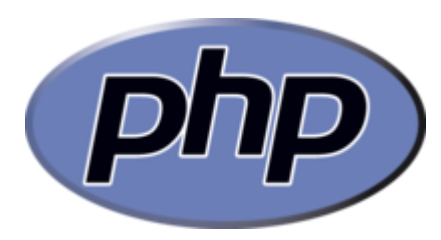

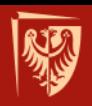

### **PHP**

- Zalety:
	- Obsługa bardzo wielu platform,
	- Licencjonowanie OpenSource,
	- Zachowanie poufności kodu wykonywanie po stronie serwera,
	- Dostępność narzędzi wspomagających.
- Wady:
	- Trudności z przenaszalnością (ze względu na bezpośredni dostęp do bazy danych),
	- Obsługi wyjątków dopiero od wersji 5 i to częściowo.

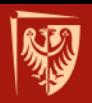

#### **PHP**

 $$ <head> <title>Przyklad</title> </head> <body> <?php echo "Witaj swiecie!"; ?> </body>  $\langle$ /html>

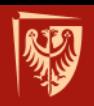

## **Style PHP**

- Minimalny
- <?php require once("dompdf config.inc.php");
- Maksymalny<sup>\$html</sup>

'<html><body>'.

• Średni

'<p>Hello World!</p>'. '</body></html>';

 $\{\text{dompdf} = \text{new} \text{ DOMPDF}(\text{)}\}$ \$dompdf->load\_html(\$html);

\$dompdf->render(); \$dompdf->stream("hello\_world.pdf");

?>

100 Źródło: https://code.google.com/p/dompdf/wiki/FAQ

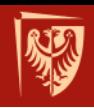

## **ASP (Active Server Pages)**

- Standard firmy Microsoft
- W plikach \*.asp umieszczony jest skrypt VBS (Visial Basic Script)
- Technologia umożliwiająca połączenie HTML'a, specjalnych skryptów i komponentów COM
- Serwer wykonuje napotkane polecenia i do przeglądarki zwraca HTML (Uwaga: komponenty COM mogą być wykonywane również po stronie klienta)
- Współpraca z bazami danych: ODBC, OLE DB, ADO
- Wada: głównie związane z jednym systemem <sup>101</sup> operacyjnym

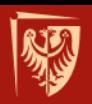

```
ASP
```
 $$ <head> <title>Przyklad</title> </head> <body>  $<$ response.write("Hello World!")  $\frac{6}{6}$ </body>  $\langle$ /html>

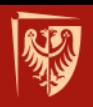

### **J2EE**

- Servlety
- JSP
- Enterprise JavaBeans (EJB)
	- sesyjne EJB (ang. session EJB) bezstanowe i stanowe
	- sterowane komunikatami EJB (ang. messagedriven EJB)
	- encyjne EJB (ang. entity EJB)

• inne

źródło: http://edu.pjwstk.edu.pl/wyklady/iab/scb/index.html

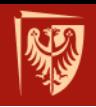

## **JSP (Java Server Pages)**

- Technologia tworzenia dynamicznych stron WWW z wykorzystaniem języka wplecionego w kod strony
- Odmiana servletów aplikacji w Javie uruchamianych po stronie serwera
- Strona JSP zamieniana jest na servlet, który wykonuje operacje i każde kolejne zapytania do tej strony (prekompilacja – zamiana na servwlety już przy uruchamianiu)

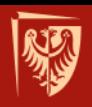

## **JSP**

#### • Zastosowania:

- Duże serwisy oddzielenie warstwy prezentacji (kod HTML) od warstwy logiki (kod Javy),
- Niezależność od platformy,
- Modelowanie z użyciem narzędzi CASE (język obiektowy).
- Wady
	- Duża pracochłonność,
	- Raczej nie wykorzystana w małych serwisach (duże wymagania – instalacja oraz wyższy koszt).

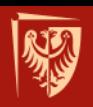

### **XML**

- Język znaczników umożliwiający tworzenie swoich własnych znaczników formatujących, definiujących w DTD (Documetn Type Definition) dokumentu.
- Niektóre odmiany związane z XMLem:
	- Określające strukturę dokumentu: DTD, XML-Data, XML-Schema,
	- Określające dowiązania: XLink, Xpath
- W zakresie prezentacji i przetwarzania: XSL (Extensible Stylesheet Language), XSLT (XSL Transforming), DOM (Document Object Model). <sup>106</sup>

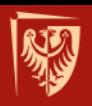

#### **XML**

- Wady:
	- nie wspomagany przez niektóre przeglądarki
	- wymaga większej dokładności przy pisaniu niż **HTML**

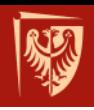

## **Rozszerzenie HTML po stronie klienta**

- Uruchamianie aplikacji po stronie klienta (ang. *client-side*)
- CSS, Dynamic HTML
- Skrypty wykonywane po stronie klienta
	- Java Script
	- VBScript
- Aplety Java
- Animacje Flash
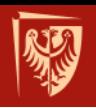

#### **Aplety Java**

- Przesyłane wraz z dokumentem HTML i wykonywane na wirtualnej maszynie wbudowanej w przeglądarkę
- Zastosowania:
	- Efekty graficzne
	- Narzędzia pomocnicze np. dla chata
	- Realizacja tzw. cienkich klientów
- Brak możliwości dostępu do zasobów 109 lokalnych komputera

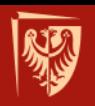

#### **Java Script**

- Język skryptowy interpretowany przez przeglądarkę.
- Zastosowania:
	- Programy reagujące na zdarzenia,
	- Elementy animacyjne,
	- Weryfikacja poprawności formularzy

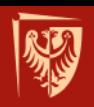

#### **PERL**

- Interpretowany język programowania.
- Program jest wcześniej kompilowany do kodu pośredniego.

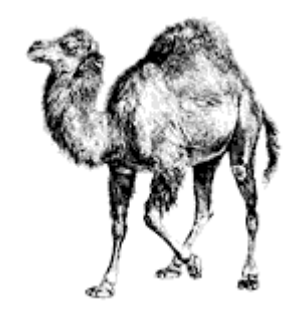

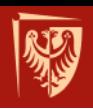

### **Python**

- Język programowania wysokiego poziomu ogólnego przeznaczenia.
- Często używany jako język skryptowy.
- Django wysokopoziomowy, opensource'owy framework przeznaczony do tworzenia aplikacji internetowych, napisany w Pythonie.
- Django opiera się na wzorcu projektowym podobnym do MVC nazywanym MVT (Model-View-Template).

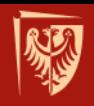

### **Ruby On Rails (RoR)**

- Framework do szybkiego tworzenia aplikacji webowych.
- Został napisany w języku Ruby z użyciem architektury MVC (ang. *Model-View-Controller*).
- RoR może współpracować z różnymi odmianami relacyjnych baz danych.

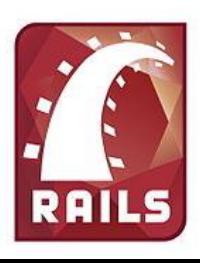

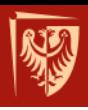

# **TECHNOLOGIE DOSTĘPU DO DANYCH**

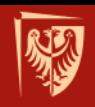

### **Technologie dostępu do danych**

- ODBC (*Open DataBase Connectivity*)
- JDBC (*Java DataBase Connectivity*)
- OLE DB (*Object Linking and Embeding for DataBases*)
- DAO (*Data Access Object*)
- ADO (*ActiveX Data Object*)
- ADO.NET (*ActiveX Data Objects for .NET*)

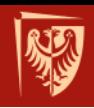

# **ODBC (***Open DataBase Connectivity***)**

- Standard interfejsu (w oparciu o SQL) do heterogenicznych baz danych – możliwość zastosowania jednej aplikacji do różnych systemów zarządzania bazą danych.
- API niezależne od języka programowania, systemu operacyjnego i bazy danych.
- Ok. 200 sterowników do różnego rodzaju źródeł danych.
- Zastosowanie: dostęp do relacyjnych baz danych.
- Ograniczenia: złożone wykonywanie operacji, duża ilość kodu  $\rightarrow$  wpływ na przetwarzanie.

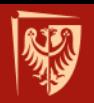

### **ODBC (Open DataBase Connectivity)**

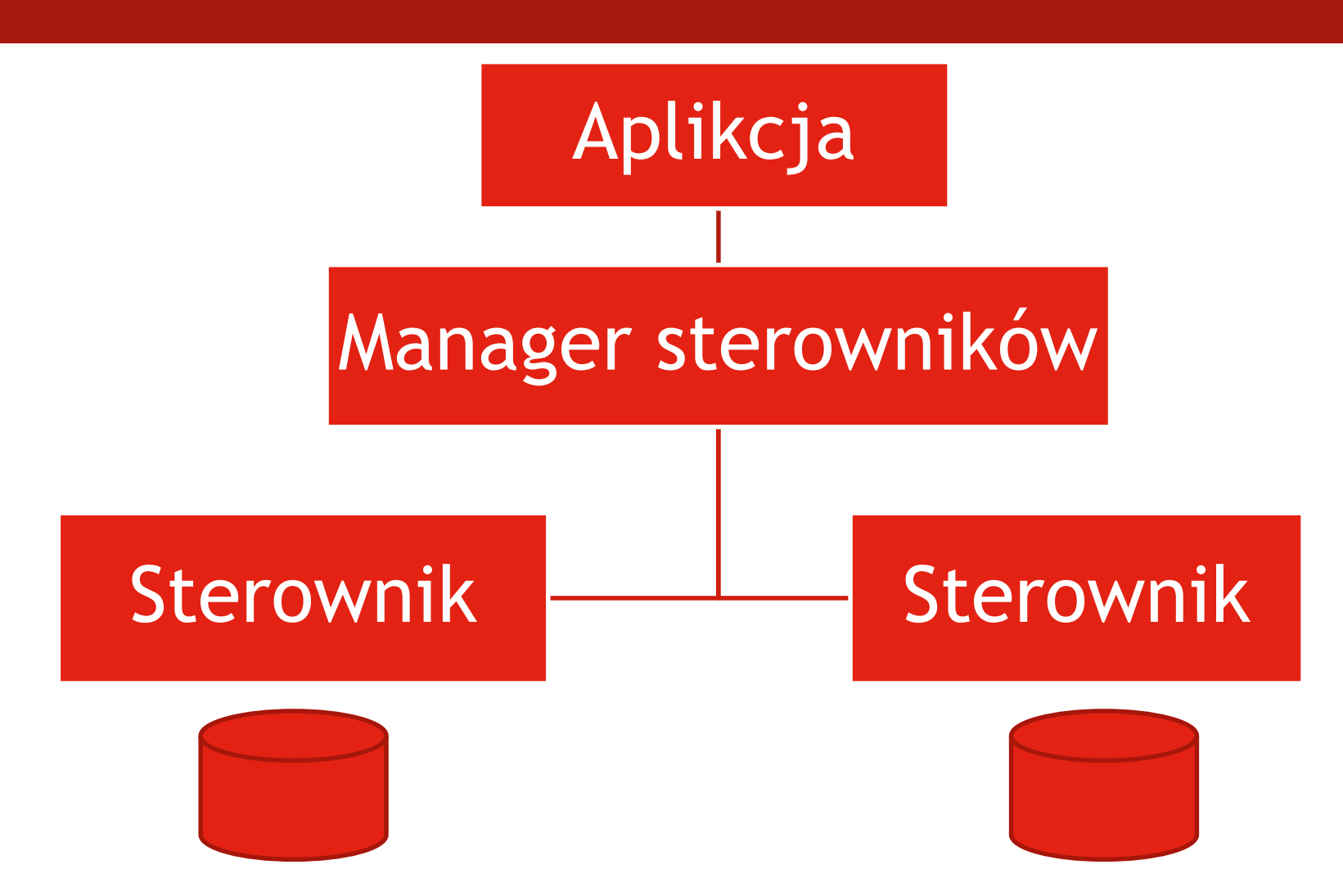

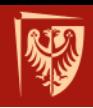

# **JDBC (***Java DataBase Connectivity***)**

- Standard interfejsu łączący aplikację Javy z zewnętrzną bazą danych.
- JDBC API (aplikacja  $\rightarrow$  Driver Manager)  $\rightarrow$ sterownik (np. JDBC-NET, JDBC-ODBC, sterownik wbudowany w API).
- SQLJ standard umożliwiający osadzanie instrukcji SQL w plikach źródłowych (ORACLE, Sybase, IBM, Informix, Tandem).
	- Cel: łatwiejsze pisanie kodu, eliminacja błędów, translacja na JDBC.

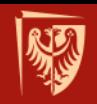

### **OLE DB (***Object Linking and Embeding for DataBases***)**

- Interfejs programistyczny firmy Microsoft służący do uzyskania dostępu do danych.
- Jest to obiekt COM, który funkcjonuje w podobny sposób jak ODBC, ale w odniesieniu do dowolnego źródła danych, a nie tylko do baz danych SQL.
- Bezpośredni dostęp lub poprzez ODBC.

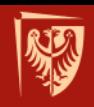

### **ADO (***ActiveX Data Object***)**

- Zbiór interfejsów (poziom aplikacji) korzystających z OLE DB.
- ActiveX komponenty do użycia w różnych narzędziach, m.in. Delphi, VB, C++, Java.
- Przeznaczenie: system Windows.
- Uzależnienie od dostawcy (poprzez nakładkę OLE-DB).

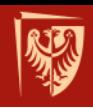

#### **ADO.NET (***ActiveX Data Objects for .NET***)**

- Produkt Microsoftu wywodzący się z ADO.
- Zbiór programów i bibliotek używanych w celu dostępu do baz danych zintegrowanych ze środowiskiem .NET.
- Framework ORM.

#### **Zależność technologii**

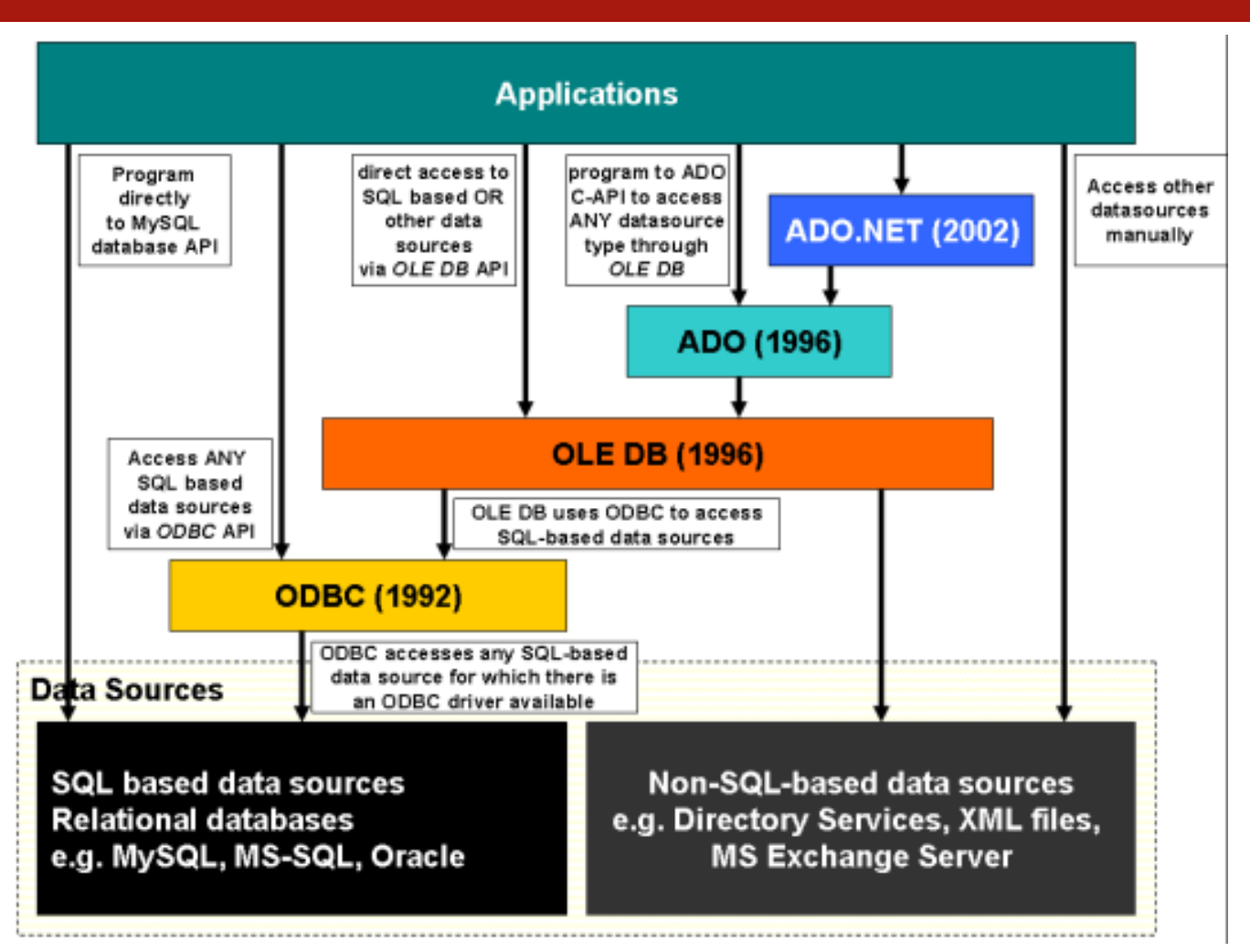

122

Źródło: http://mytechconnect.wordpress.com/2011/03/22/sql-difference-between-odbc-and-oledb/

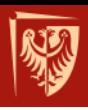

#### **DZIĘKUJĘ ZA UWAGĘ** Pytania?